Academia las Rozas www.academialasrozas.com

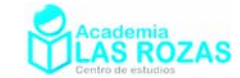

# Ejercicios para aprender a integrar

| Propiedades de las integrales:                                                |                                                                        |
|-------------------------------------------------------------------------------|------------------------------------------------------------------------|
| \n $\int af(x) \, dx = a \int f(x) \, dx$ \n                                  | \n $\int f(x) \pm g(x) \, dx = \int f(x) \, dx \pm \int g(x) \, dx$ \n |
| \n $\int_a^b f(x) \, dx = -\int_b^a f(x) \, dx = [F(x)]_a^b = F(b) - F(a)$ \n |                                                                        |

Polinomios y series de potencias

Reglas de integración:

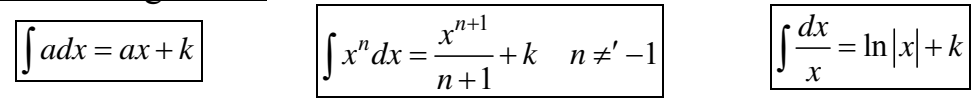

Ejemplos:

$$
\int 4x^{10} dx = 4 \int x^{10} dx = \frac{4x^{11}}{11} + k \qquad \qquad \int \left( x^2 + x^3 + x^{-2} \right) dx = \frac{x^3}{3} + \frac{x^4}{4} + \frac{x^{-1}}{-1} + k
$$
  

$$
\int \frac{2}{x^3} dx = 2 \int \frac{dx}{x^3} = 2 \int x^{-3} dx = 2 \frac{x^{-2}}{-2} + k \qquad \qquad \int \frac{4}{x} dx = 4 \int \frac{dx}{x} = 4 \ln|x| + k
$$
  

$$
\int \left( x^{10} + 2x^2 + x^{-5} \right) dx = \int x^{10} dx + 2 \int x^2 dx + \int x^{-5} dx = \frac{x^{11}}{11} + 2 \frac{x^3}{3} + \frac{x^{-4}}{-4} + k
$$

Ejercicios:

**1º** Calcule las siguientes integrales:

a) 
$$
\int x^4 dx
$$
  
\nb)  $\int (x^3 + 2x) dx$   
\nc)  $\int (x^2 + 2x^3) dx$   
\nd)  $\int (x^7 + 8x^3 + x^{-2}) dx$   
\ne)  $\int (x^{-6} - x^{-4} + x^{\sqrt{2}}) dx$   
\nf)  $\int (x^{\pi} + x^e + x^i) dx$   
\ng)  $\int (\frac{2}{x} + \frac{1}{x^2}) dx$   
\nh)  $\int (\frac{1}{x^{-100}} + \frac{1}{x^{\sqrt{2}}} dx)$   
\ni)  $\int (3x^2 + \frac{1}{x}) dx$   
\nii)  $\int (3x^2 + \frac{1}{x}) dx$   
\niii)  $\int (\sqrt{x} + \sqrt[3]{x}) dx$   
\niv)  $\int (\sqrt{x} + 3\sqrt{x}) dx$   
\nv)  $\int (\sqrt{x} + \sqrt[3]{x}) dx$   
\niv)  $\int (\sqrt{x} + 3x + 1) dx$   
\nv)  $\int (\sqrt{x} + \sqrt[3]{x}) dx$   
\nvi)  $\int (\sqrt{x} + 3x + 1) dx$   
\nv>so1:  
\na)  $\frac{x^5}{5} + k$   
\nb)  $\frac{x^4}{4} + x^2 + k$   
\nc)  $\frac{x^3}{3} + \frac{x^4}{2} + k$   
\nd)  $\frac{x^8}{8} + 8\frac{x^4}{4} + \frac{x^{-1}}{-1} + k$   
\ne)  $\frac{x^{-5}}{-5} - \frac{x^{-3}}{-3} + \frac{x^{\sqrt{2}+1}}{\sqrt{2}+1} + k$   
\nf)  $\frac{x^{\pi+1}}{\pi+1} + \frac{x^{e+1}}{e+1} + \frac{x^{i+1}}{i+1} + k$   
\ng)  $2\ln|x| - \frac{1}{x} + k$   
\nh)  $\frac{x^{101}}{101} + \frac{x^{1-\sqrt{2}}}{1-\sqrt{2}} + k$   
\ni)  $x^3 + \ln|x| + k$   
\nii)  $\frac{x^3}{3} + \frac{3x^2}{2} + x + k$   
\niii)  $\frac{x^{3/2}}{3$ 

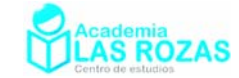

# Teorema del cambio de variables (Método de sustitución)

El método del cambio de variables es utilizado básicamente con dos fines muy distintos:

- 1) Conseguir que una expresión complicada parezca más sencilla, de tal forma que sea inmediata su integración.
- 2) Cambios de un sistema de coordenadas a otro, pasando de coordenadas cartesianas a polares, cilíndricas o esféricas, según convenga.

Vamos a enunciar el teorema del cambio de variables en integración.

**Teorema:** Sea  $g(x)$  una función con derivada  $g'(x)$  continua en $[a,b]$ , y sea  $f : g([a,b]) \to \mathbb{R}$  continua. Entonces, haciendo el cambio de variable  $t = g(x)$ , resulta:

$$
\int_a^b f(g(x)) \cdot g'(x) dx = \int_{g(a)}^{g(b)} f(t) dt
$$

A veces se emplea el teorema del cambio de variables al revés:

$$
\int_{a}^{b} f(x)dx = \int_{g^{-1}(a)}^{g^{-1}(b)} f(g(t)) \cdot g'(t)dt
$$

Este es el teorema general cuando tenemos integrales definidas, por ahora solo estudiamos el caso de integrales indefinidas. Por tanto utilizaremos:

$$
f(g(x)) \cdot g'(x)dx = \int f(t)dt
$$
\n
$$
f(x)dx = \int f(g(t)) \cdot g'(t)dt
$$
\n
$$
f(x)dx = \int f(g(t)) \cdot g'(t)dt
$$
\n
$$
x = g(t) \rightarrow dx = g'(t)dt
$$

Iremos viendo progresivamente su aplicación en diversos casos y ejemplos a medida que avancemos en algunas reglas de integración.

**Advertencia:** El método del cambio de variables no resuelve integrales, de hecho no vuelve resoluble una integral, lo que este método hace es que una integral que parece a simple vista difícil parezca más fácil.

Potencias de polinomios (funciones elevadas a potencias) Reglas de integración:

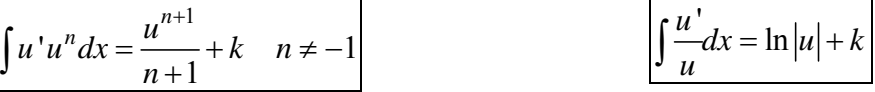

Ejemplos:

$$
\int (x+5)^{8} dx = \frac{(x+5)^{9}}{9} + k
$$
  

$$
\int (x+5)^{8} dx \rightarrow \left[ \frac{t=x+5}{dt=dx} \right] \rightarrow \int t^{8} dt = \frac{t^{9}}{9} + k = \frac{(x+5)^{9}}{9} + k
$$

$$
\int \frac{dx}{x-3} = \ln|x-3| + k
$$
  

$$
\int \frac{dx}{x-3} \to \left[ \frac{t=x-3}{dt=dx} \right] \to \int \frac{dt}{t} = \ln|t| + k = \ln|x-3| + k
$$

Academia las Rozas www.academialasrozas.com

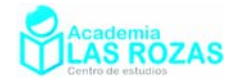

$$
\int \sqrt{x-5} dx = \int (x-5)^{1/2} dx = \frac{(x-5)^{3/2}}{3/2} + k
$$
  
\n
$$
\int \sqrt{x-5} dx \rightarrow \int [t = x-5] \rightarrow \int \sqrt{t} dt = \int t^{1/2} dt = \frac{t^{3/2}}{3/2} + k = \frac{(x-5)^{3/2}}{3/2} + k
$$
  
\n
$$
\int \frac{-dx}{(x+1)^2} = -\int (x+1)^{-2} dx = -\frac{(x+1)^{-1}}{-1} + k = \frac{1}{x+1} + k
$$
  
\n
$$
\int \frac{-dx}{(x+1)^2} \rightarrow \int \frac{t}{dt} = \frac{x+1}{9} + \int \frac{dt}{t^2} = -\int t^{-2} dt = -\frac{t^{-1}}{-1} + k = \frac{1}{x+1} + k
$$
  
\n
$$
\int 4(4x+5)^8 dx = \frac{(4x+5)^9}{9} + k
$$
  
\n
$$
\int 4(4x+5)^8 dx \rightarrow \int [t = 4x+5] \rightarrow \int t^8 dt = \frac{t^9}{9} + k = \frac{(4x+5)^9}{9} + k
$$
  
\n
$$
\int \frac{3dx}{3x-1} = \ln |3x-1| + k
$$
  
\n
$$
\int \frac{3dx}{3x-1} = \ln |3x-1| + k
$$
  
\n
$$
\int \frac{3dx}{3x-1} = \int \frac{t = 3x-1}{t^2} \rightarrow \int \frac{dt}{t} = \ln |t| + k = \ln |3x-1| + k
$$
  
\n
$$
\int 7\sqrt{7x-5} dx \rightarrow \int [t = 7x-5] \rightarrow \int \sqrt{t} dt = \int t^{1/2} dt = \frac{t^{3/2}}{3/2} + k = \frac{(7x-5)^{3/2}}{3/2} + k
$$
  
\n
$$
\int (10x+6)^5 dx \rightarrow \int [dt = 7dx] \rightarrow \int \sqrt{t} dt = \int t^{1/2} dt = \frac{t^{3/2}}{3/2} + k = \frac{(7x-5)^{3/2}}{3/2} + k
$$
  
\n
$$
\int (10x+6)^5 dx \rightarrow \int [dt = 10dx
$$

$$
\int \sqrt{3x-1} dx - \int \frac{1}{3} (3x-1) dx = \frac{1}{3} \int 3(3x-1) dx = \frac{1}{3} \int \sqrt{2x-1} dx
$$
  

$$
\int \sqrt{3x-1} dx \rightarrow \int dt = 3 dx \rightarrow \frac{dt}{3} = dx
$$
  

$$
\int \sqrt{t} dt = \frac{1}{3} \int t^{1/2} dt = \frac{1}{3} \int \frac{t^{3/2}}{3/2} + k = \frac{1}{3} \frac{(3x-1)^{3/2}}{3/2} + k
$$

Academia las Rozas www.academialasrozas.com

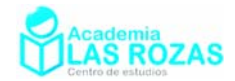

$$
\int (3x^2 + 4x)(x^3 + 2x^2 + 7)^{10} dx = \frac{(x^3 + 2x^2 + 7)^{11}}{11} + k
$$
  

$$
\int (3x^2 + 4x)(x^3 + 2x^2 + 7)^{10} dx \rightarrow \left[ \frac{t = x^3 + 2x^2 + 7}{dt = (3x^2 + 4x)dx} \right] \rightarrow \int t^{10} dt = \frac{t^{11}}{11} + k = \frac{(x^3 + 2x^2 + 7)^{11}}{11} + k
$$

$$
\int (2x+1)(x^2+x)^{100} dx = \frac{(x^2+x)^{101}}{101} + k
$$
  

$$
\int (2x+1)(x^2+x)^{100} dx \rightarrow \left[ \frac{t=x^2+x}{dt=(2x+1)dx} \right] \rightarrow \int t^{100} dx = \frac{t^{101}}{101} + k = \frac{(x^2+x)^{101}}{101} + k
$$

$$
\int \left(\frac{x}{7} + 5\right)^{10} dx = \int \frac{7}{7} \left(\frac{x}{7} + 5\right)^{10} dx = 7 \int \frac{1}{7} \left(\frac{x}{7} + 5\right)^{10} dx = \frac{7}{11} \left(\frac{x}{7} + 5\right)^{11} + k
$$
  

$$
\int \left(\frac{x}{7} + 5\right)^{10} dx \rightarrow \left[\begin{array}{c} t = \frac{x}{7} + 5\\ dt = \frac{1}{7} dx \rightarrow 7 dt = dx \end{array}\right] \rightarrow \int 7t^{10} dt = 7 \frac{t^{11}}{11} + k = \frac{7}{11} \left(\frac{x}{7} + 5\right)^{11} + k
$$

$$
\int \frac{3x^2 + 2}{x^3 + 2x} dx = \ln |x^3 + 2x| + k
$$
  

$$
\int \frac{3x^2 + 2}{x^3 + 2x} dx \rightarrow \left[ \frac{t = x^3 + 2x}{dt = (3x^2 + 2)} \right] \rightarrow \int \frac{dt}{t} = \ln |t| + k = \ln |x^3 + 2x| + k
$$

$$
\int \frac{4x^3 + 1}{(x^4 + x)^5} dx = -\frac{1/4}{(x^4 + x)^4} + k
$$
\n
$$
\int \frac{4x^3 + 1}{(x^4 + x)^5} dx \rightarrow \int \frac{t = x^4 + x}{dt = (4x^3 + 1)dx} \rightarrow \int \frac{dt}{t^5} = \int t^{-5} dt = \frac{t^{-4}}{-4} + k = -\frac{1}{4} \frac{1}{(x^4 + x)^4} + k
$$
\n
$$
\int \frac{x^5}{(x^6 + 1)^7} dx = \int \frac{6}{6} \frac{x^5}{(x^6 + 1)^7} dx = \frac{1}{6} \int \frac{6x^5}{(x^6 + 1)^7} dx = -\frac{1}{36(x^6 + 1)^6} + k
$$
\n
$$
\int \frac{x^5}{(x^6 + 1)^7} dx \rightarrow \int \frac{t = x^6 + 1}{t = 6x^5} dx \rightarrow \frac{dt}{6} = x^5 dx \rightarrow \int \frac{dt}{6t^7} = \frac{1}{6} \int t^{-7} dt = \frac{1}{6} \cdot \frac{t^{-6}}{-6} + k = ...
$$
\n
$$
... = \frac{-1}{36(x^6 + 1)^6} + k
$$

Tal y como se ha visto en los ejemplos, para integrar se hace muy necesario identificar aquello que es denominado como *u* de aquello que es *u* ' . De esta forma podemos aplicar las reglas de integración dadas o bien usar el cambio de variable.

Academia las Rozas www.academialasrozas.com

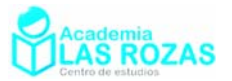

# Ejercicios:

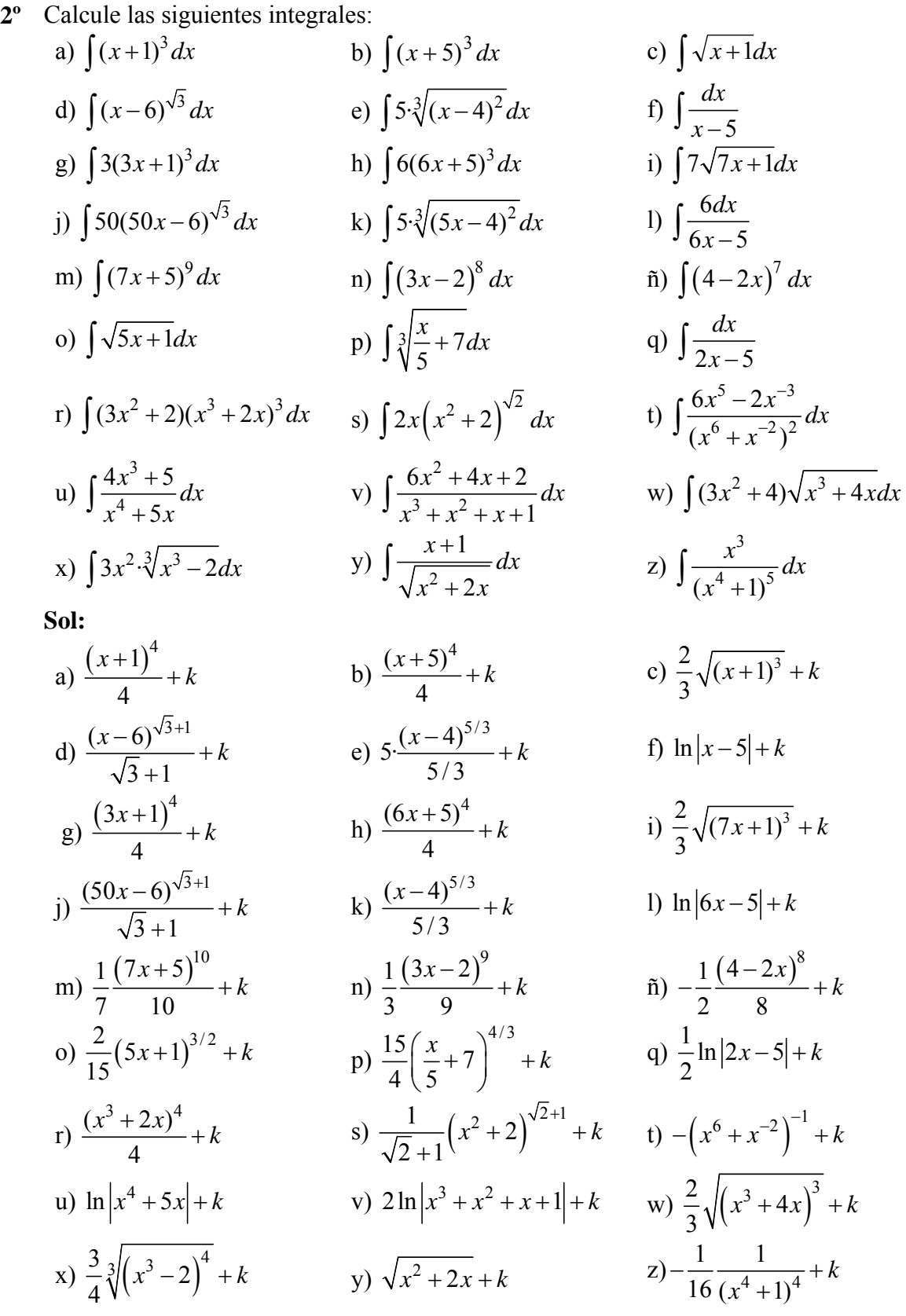

Academia las Rozas www.academialasrozas.com

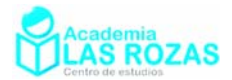

# Funciones exponenciales

# Regla de integración:

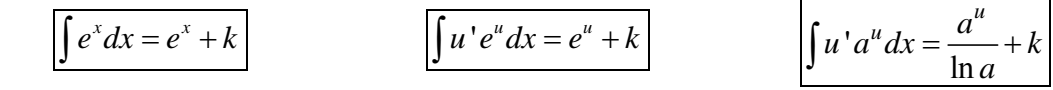

Ejemplos:

$$
\int e^{4x+2} dx = \frac{1}{4} \int 4e^{4x+2} dx = \frac{e^{4x+2}}{4} + k
$$
  

$$
\int e^{4x+2} dx \rightarrow \left[ \frac{t = 4x+2}{dt = 4dx \rightarrow \frac{dt}{4} = dx} \right] \rightarrow \int e^{t} \frac{dt}{4} = \frac{1}{4} \int e^{t} dt = \frac{1}{4} e^{t} + k = \frac{e^{4x+2}}{4} + k
$$

$$
\int xe^{-x^2} dx = \frac{1}{2} \int 2xe^{-x^2} dx = -\frac{1}{2}e^{-x^2} + k
$$
  

$$
\int xe^{-x^2} dx \rightarrow \left[ \frac{t}{dt} = -2x dx \rightarrow \frac{dt}{-2} = x dx \right] \rightarrow \int e^t \frac{dt}{-2} = -\frac{1}{2} \int e^t dt = -\frac{1}{2}e^t + k = -\frac{1}{2}e^{-x^2} + k
$$

$$
\int 10^x dx = \frac{10^x}{\ln(10)} + k
$$

$$
\int x \cdot 7^{x^2+1} dx = \frac{1}{2} \int 2x \cdot 7^{x^2+1} dx = \frac{1}{2} \cdot \frac{7^{x^2+1}}{\ln(7)} + k
$$
  

$$
\int x \cdot 7^{x^2+1} dx \rightarrow \left[ \frac{t}{2} \cdot 2x dx \rightarrow \frac{dt}{2} = x dx \right] \rightarrow \int 7^t \frac{dt}{2} = \frac{1}{2} \int 7^t dt = \frac{7^2}{2 \ln(7)} + k = \frac{7^{x^2+1}}{2 \ln(7)} + k
$$

Ejercicios:

**3º** Calcule las siguientes integrales:

a) 
$$
\int e^{x+1} dx
$$
  
\nb)  $\int 3xe^{3x^2+2} dx$   
\nc)  $\int (2x+3x^2)e^{x^2+x^3} dx$   
\nd)  $\int \frac{e^{ix} + e^{-ix}}{2} dx$   
\ne)  $\int e^x e^{e^x} dx$   
\nf)  $\int e^{x+e^x} dx$   
\ng)  $\int \frac{e^x}{e^x + 1} dx$   
\nh)  $\int \frac{2xe^{x^2}}{e^{x^2} + 4} dx$   
\ni)  $\int e^x (1+e^x)^6 dx$   
\nj)  $\int 4^x \ln 4 dx$   
\nk)  $\int 6^x dx$   
\nl)  $\int \frac{5^x}{1+5^x} dx$ 

**Sol:** 

a) 
$$
e^{x+1} + k
$$
  
\nb)  $\frac{e^{3x^2+2}}{2} + k$   
\nc)  $e^{x^2+x^3} + k$   
\nd)  $\frac{e^{ix} - e^{-ix}}{2i} + k$   
\ne)  $e^{e^x} + k$   
\nf)  $e^{e^x} + k$   
\ng)  $\ln(e^x + 1) + k$   
\nh)  $\ln(e^{x^2} + 4) + k$   
\ni)  $\frac{(1+e^x)^7}{7} + k$   
\nj)  $4^x + k$   
\nk)  $\frac{6^x}{\ln(6)} + k$   
\nl)  $\frac{\ln(5^x + 1)}{\ln 5} + k$ 

Academia las Rozas www.academialasrozas.com

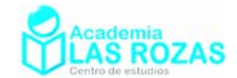

# Funciones trigonométricas seno y coseno

Reglas de integración:  

$$
u' \sin(u) dx = -\cos(u) + k
$$

$$
\int u' \cos(u) dx = \sin(u) + k
$$

$$
\int u' \cos(u) dx = \sin(u) + k
$$

Ejemplos:

$$
\int (\cos(x) + \sin(2x)) dx = \int \cos(x) dx + \frac{1}{2} \int 2\sin(2x) dx = \sin x - \frac{\cos(2x)}{2} + k
$$

$$
\int \cos(4x+1)dx = \frac{1}{4}\int 4\cos(4x+1)dx = \frac{\sin(4x+1)}{4} + k
$$
  

$$
\int \cos(4x+1)dx \to \left[ \frac{t=4x+1}{dt=4dx} \right] \to \int \frac{\cos(t)}{4}dt = \frac{\sin(t)}{4} + k = \frac{\sin(4x+1)}{4} + k
$$

$$
\int x \sin(x^2 + 5) dx = \frac{1}{2} \int 2x \sin(x^2 + 5) dx = \frac{-\cos(x^2 + 5)}{2} + k
$$
  

$$
\int x \sin(x^2 + 5) dx \rightarrow \left[ \frac{t = x^2 + 5}{2} \right] \Rightarrow \int \frac{\sin t}{2} dt = \frac{-\cos t}{2} + k = \frac{-\cos(x^2 + 5)}{2} + k
$$

$$
\int \cos\left(\frac{1}{x}\right) \frac{dx}{x^2} = -\int \frac{-1}{x^2} \cos\left(\frac{1}{x}\right) dx = -\sin\left(\frac{1}{x}\right) + k
$$
\n
$$
\int \cos\left(\frac{1}{x}\right) \frac{dx}{x^2} \to \left[\int \frac{t}{t} dt = \frac{1}{t} \int \frac{dt}{t} dt \to -dt = \frac{dx}{t^2} \right] \to \int \cos t \, (-dt) = -\sin t + k = -\sin\left(\frac{1}{x}\right) + k
$$

$$
\int \sin(x)\cos^5(x)dx = \int -\sin(x)\cos^5(x)dx = \frac{-\cos^6(x)}{6} + k
$$
  

$$
\int \sin(x)\cos^5(x)dx \to \left[\frac{t - \cos(x)}{dt} - \sin(x)dx\right] \to \int -t^5dx = -\frac{t^6}{6} + k = \frac{-\cos^6(x)}{6} + k
$$

$$
\int \tan(x)dx = \int \frac{\sin(x)}{\cos(x)}dx = -\int \frac{-\sin(x)}{\cos(x)}dx = -\ln|\cos(x)| + k
$$
  

$$
\int \tan(x)dx = \int \frac{\sin(x)}{\cos(x)}dx \rightarrow \left[\frac{t = \cos(x)}{dt = -\sin(x)dx}\right] \rightarrow \int \frac{-dt}{t} = -\ln|t| + k = -\ln|\cos(x)| + k
$$

$$
\int x \tan(x^2) dx = \frac{-1}{2} \int \frac{-2x \sin(x^2)}{\cos(x^2)} dx = -\frac{\ln|\cos(x^2)|}{2} + k
$$
  

$$
\int x \tan(x^2) dx = \frac{-1}{2} \int \frac{-2\sin(x^2)}{\cos(x^2)} dx \rightarrow \left[ \frac{t = \cos(x^2)}{dt = -2x \sin(x^2)} dx \right] \rightarrow -\frac{1}{7} \int \frac{dt}{t} = ...
$$
  

$$
... = -\frac{1}{7} \ln|t| + k = -\frac{\ln|\cos(x^2)|}{7} + k
$$

Academia las Rozas www.academialasrozas.com

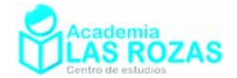

#### Ejercicios:

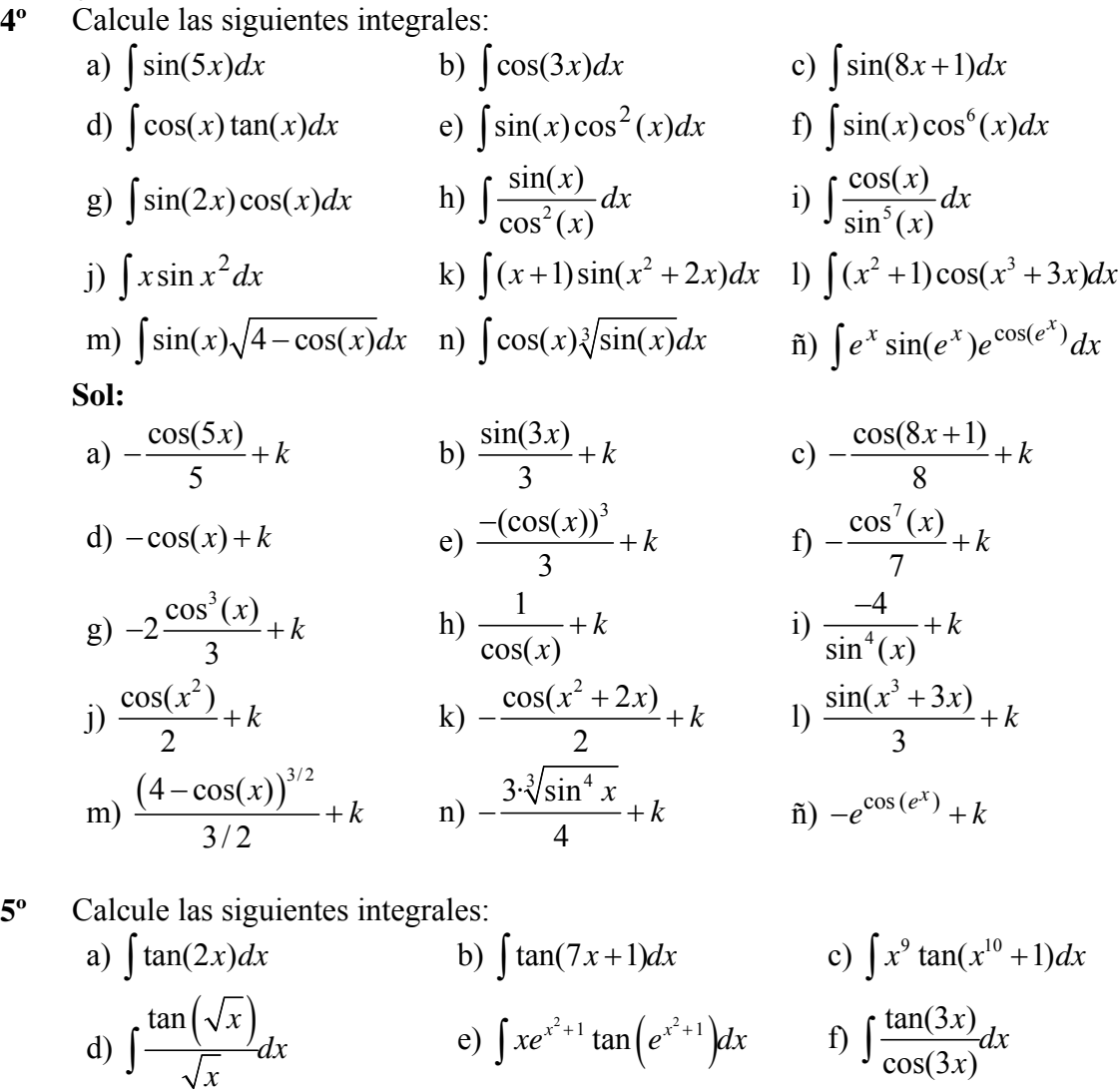

g)  $\int \cot \tan(3x+2) dx$  h)  $\int x^5 \cot \tan(3x^6) dx$  i)  $\int \tan(x) \cdot \cot \tan(x) dx$ 

**Sol:**

\n(a) 
$$
-\frac{\ln|\cos(2x)|}{2} + k
$$

\n(b)  $-\frac{\ln|\cos(7x+1)|}{7} + k$ 

\n(c)  $-\frac{\ln|\cos(x^{10}+1)|}{10}$ 

\n(d)  $\ln|\cos(\sqrt{x})| + k$ 

\n(e)  $-\frac{\ln|\cos(e^{x^2+1})|}{2} + k$ 

\n(f)  $\frac{1}{3\cos(3x)} + k$ 

\n(g)  $\frac{\ln|\sin(3x+2)|}{3}$ 

\n(h)  $\frac{\ln|\sin(3x^6)|}{18} + k$ 

\n(i)  $x + k$ 

### Reglas de integración de la tangente y cotangente:

Es posible utilizar las siguientes reglas de integración para los casos estudiados anteriormente en el ejercicio 5º. Aunque como se ha visto, basta el ingenio y conocer las reglas seno y coseno para integrar la tangente y la cotangente.

$$
\int u' \tan(u) dx = -\ln |\cos(u)| + k \qquad \int u' \cot(\mu) dx = \ln |\sin(u)| + k
$$

Academia las Rozas www.academialasrozas.com

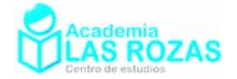

# Más reglas de integración seno y coseno:

$$
\int \frac{u'}{\sin(u)} dx = \ln \left| \tan \left( \frac{u}{2} \right) \right| + k \qquad \int \frac{u'}{\cos^2(u)} dx = \tan(u) + k \qquad \int \frac{u'}{\sin^2(u)} dx = -\cot(\frac{u}{2}) + k
$$

Ejemplos:

$$
\int \frac{3dx}{\sin(3x)} = \ln \left| \tan \left( \frac{3x}{2} \right) \right| + k
$$

$$
\int \frac{xdx}{\cos(x^2)} = \frac{1}{2} \int \frac{2xdx}{\sin(90^\circ + x^2)} = \frac{1}{2} \ln \left| \tan \left( \frac{90^\circ + x^2}{2} \right) \right| + k
$$
  

$$
\int \frac{xdx}{\cos(x^2)} = \frac{1}{2} \int \frac{2xdx}{\sin(90^\circ + x^2)} \rightarrow \left[ \frac{t}{dt} = \frac{90^\circ + x^2}{2} \right] \rightarrow \frac{1}{2} \int \frac{dt}{\sin(t)} = \frac{1}{2} \ln \left| \tan \left( \frac{t}{2} \right) \right| + k = ...
$$
  

$$
... = \frac{1}{2} \ln \left| \tan \left( \frac{90^\circ + x^2}{2} \right) \right| + k
$$

$$
\int \frac{dx}{\cos^2(3x)} = \frac{1}{3} \int \frac{3dx}{\cos^2(3x)} = \frac{1}{3} \tan(3x) + k
$$
  

$$
\int \frac{dx}{\cos^2(3x)} = \frac{1}{3} \int \frac{3dx}{\cos^2(3x)} \rightarrow \left[ \frac{t}{dt} = \frac{3x}{3} \right] \rightarrow \frac{1}{3} \int \frac{dt}{\cos^2(t)} = \frac{1}{3} \tan(t) + k = \frac{1}{3} \tan(3x) + k
$$

$$
\int \frac{e^{2x}}{\sin^2(e^{2x}+1)} dx = \frac{\tan(e^{2x}+1)}{2} + k
$$
\n
$$
\int \frac{e^{2x} dx}{\cos^2(e^{2x}+1)} = \frac{1}{2} \int \frac{2e^{2x} dx}{\cos^2(e^{2x}+1)} \to \left[ \frac{t = e^{2x}+1}{dt = 2e^{2x} dx} \right] \to \frac{1}{2} \int \frac{dt}{\cos^2(t)} = \frac{\tan(t)}{2} + k = \frac{\tan(e^{2x}+1)}{2} + k
$$

Ejercicios:

**6º** Calcule las siguientes integrales:

a) 
$$
\int \frac{dx}{\sin(4x+1)}
$$
  
\nb)  $\int \frac{dx}{\cos(x)}$   
\nc)  $\int \frac{dx}{x \cos(\ln(x))}$   
\nd)  $\int \frac{\sin(x)dx}{\sin(\cos(x))}$   
\ne)  $\int \frac{dx}{\sqrt{x} \cos(\sqrt{x})}$   
\nf)  $\int \frac{x}{\cos^2(x^2+1)} dx$   
\ng)  $\int \frac{dx}{(x+1)\cos^2(\ln(x+1))}$   
\nh)  $\int \frac{\sin(x)}{\sin^2(\cos(x))} dx$   
\ni)  $\int \frac{4^x}{\sin^2(4^x)} dx$   
\nSoI:  
\na)  $\frac{1}{4} \ln \left( \tan \left( \frac{4x+1}{2} \right) \right) + k$   
\nb)  $\ln \left| \tan \left( \frac{90^\circ + x}{2} \right) \right| + k$   
\nc)  $\ln \left( \tan \left( \frac{\ln(x)}{2} + 45^\circ \right) \right) + k$   
\nd)  $-\ln \left( \tan \left( \frac{\cos(x)}{2} \right) \right) + k$   
\ne)  $2 \ln \left( \tan \left( \frac{\sqrt{x}}{2} + 45^\circ \right) \right) + k$   
\nf)  $\frac{\tan(x^2+1)}{2} + k$   
\ng)  $\tan(\ln(x)+1) + k$   
\nh)  $\cot(\cos(x)) + k$   
\ni)  $-\frac{\cot(\frac{4^x}{2})}{\ln 4} + k$ 

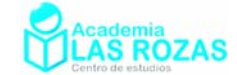

# Integrales con primitiva arcotangente

### Método de agrupar cuadrados de Lagrange:

Para poder hacer varias de las integrales de este tipo, es preciso saber como agrupar en cuadrados cualquier polinomio de segundo grado que carece de raíces reales. La forma de hacerlo para un polinomio general de segundo grado sería:

$$
ax^2 + bx + c = \left(ax^2 + bx\right) + c = \left(\sqrt{ax} + \frac{b}{2\sqrt{a}}\right)^2 - \left(\frac{b}{2\sqrt{a}}\right)^2 + c = \left(\sqrt{ax} + \frac{b}{2\sqrt{a}}\right)^2 - \frac{b^2}{4a} + c
$$

Por ello estudiaremos dicho método con unos ejemplos que usaremos posteriormente en algunos de los ejemplos de integrales:

$$
x^{2} + 8x + 17 = (x + 4)^{2} - 4^{2} + 17 = (x + 4)^{2} + 1
$$
  
\n
$$
x^{2} + 6x + 10 = (x + 3)^{2} - 3^{2} + 10 = (x + 3)^{2} + 1
$$
  
\n
$$
x^{2} - 4x + 6 = (x - 2)^{2} - 2^{2} + 6 = (x - 2)^{2} + 2
$$
  
\n
$$
x^{2} + 2x + 7 = (x + 1)^{2} - 1^{2} + 7 = (x + 1)^{2} + 6
$$
  
\n
$$
x^{2} + x + 2 = \left(x + \frac{1}{2}\right)^{2} - \left(\frac{1}{2}\right)^{2} + 2 = \left(x + \frac{1}{2}\right)^{2} + \frac{7}{4}
$$
  
\n
$$
4x^{2} + 6x + 5 = \left(4x^{2} + 6x\right) + 5 = \left(2x + \frac{6}{2 \cdot 2}\right)^{2} - \left(\frac{6}{2 \cdot 2}\right)^{2} + 5 = \left(2x + \frac{3}{2}\right)^{2} + 3
$$
  
\n
$$
9x^{2} - 12x + 1 = \left(9x^{2} - 12x\right) + 1 = \left(3x - \frac{12}{2 \cdot 3}\right)^{2} - \left(\frac{12}{2 \cdot 9}\right)^{2} + 1 = \left(3x - 2\right)^{2} - 3
$$

Regla de integración:

$$
\int \frac{u'}{u^2 + a^2} dx = \frac{1}{a} \arctan\left(\frac{u}{a}\right) + k
$$

Ejemplos:  
\n
$$
\int \frac{dx}{x^2 + 1} = \arctan(x) + k
$$
\n
$$
\int \frac{dx}{9 + x^2} = \frac{1}{3} \arctan\left(\frac{x}{3}\right) + k
$$
\n
$$
\int \frac{dx}{x^2 + 2x + 7} = \int \frac{dx}{(x + 1)^2 - 1^2 + 7} = \int \frac{dx}{(x + 1)^2 + 6} = \frac{1}{\sqrt{6}} \arctan\left(\frac{x + 1}{\sqrt{6}}\right) + k
$$
\n
$$
\int \frac{dx}{x^2 - 4x + 6} = \int \frac{dx}{(x - 2)^2 - 2^2 + 6} = \int \frac{dx}{(x - 2)^2 + 2} = \frac{1}{\sqrt{2}} \arctan\left(\frac{x - 2}{\sqrt{2}}\right) + k
$$
\n
$$
\int \frac{3dx}{4x^2 + 6x + 5} = \int \frac{3dx}{\left(2x + \frac{3}{2}\right)^2 + 3} = \frac{3}{2} \int \frac{2dx}{\left(2x + \frac{3}{2}\right)^2 + 3} = \frac{1}{\sqrt{3}} \arctan\left(\frac{2x + \frac{3}{2}}{\sqrt{3}}\right) + k
$$

Academia las Rozas www.academialasrozas.com

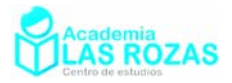

#### Ejercicios:

**7º** Calcule las siguientes integrales:

a) 
$$
\int \frac{dx}{4+x^2}
$$
  
\nb)  $\int \frac{dx}{8+3x^2}$   
\nc)  $\int \frac{dx}{81+4x^2}$   
\nd)  $\int \frac{dx}{4+(3x-1)^2}$   
\ne)  $\int \frac{dx}{9+4(x-2)^2}$   
\nf)  $\int \frac{dx}{1+4(6x+2)^2}$   
\ng)  $\int \frac{dx}{x^2+2x+8}$   
\nh)  $\int \frac{dx}{x^2-6x+14}$   
\ni)  $\int \frac{dx}{16x^2+2x+6}$   
\nj)  $\int \frac{e^x}{e^{2x}+1}dx$   
\nk)  $\int \frac{e^x}{e^{2x}+2e^x+8}dx$   
\nl)  $\int \frac{dx}{x(\ln^2(x)+9)}$   
\nm)  $\int \frac{e^{\arctan x}}{x^2+1}dx$   
\nn)  $\int \frac{2\sin(2x+1)}{1+\cos^2(2x+1)}dx$   
\nn)  $\int \frac{\sec^2 x}{1+\tan^2 x}dx$   
\nSoI:  
\na)  $\frac{1}{2}\arctan(\frac{x}{2})+k$   
\nb)  $\frac{1}{\sqrt{24}}\arctan(\frac{\sqrt{6}x}{4})+k$   
\nc)  $\frac{1}{18}\arctan(\frac{2x}{9})+k$   
\nd)  $\frac{1}{6}\arctan(\frac{3x-1}{\sqrt{7}})+k$   
\ne)  $\frac{1}{6}\arctan(\frac{2x-4}{3})+k$   
\nf)  $\frac{1}{12}\arctan(12x+4)+k$   
\ng)  $\frac{1}{\sqrt{7}}\arctan(\frac{x+1}{\sqrt{7}})+k$   
\nh)  $\frac{1}{\sqrt{5}}\arctan(\frac{x-3}{\sqrt{5}})+k$   
\ni)  $\frac{1}{3}\arctan(\frac{16x+1}{\sqrt{95}})+k$   
\nj)  $\arctan(e^x)+k$   
\nk)  $\frac{1}{\sqrt{7}}\arctan(\frac{e^x+1}{\sqrt{7}})+k$   
\nl)  $\frac{1}{3}\arctan(\frac{\$ 

### Integrales racionales

Se trata de integrales del tipo polinomio dividido entre polinomio. Los casos que se estudian en bachillerato son de polinomios factorizables a términos lineales o cuadráticos, siendo los lineales los más frecuentes en exámenes y los cuadráticos los menos frecuentes.

#### Método de descomposición en fracciones simples. Ejemplos:

En cada caso deduciremos el valor de las constantes en la descomposición en fracciones simples utilizando dos métodos.

**Primer ejemplo:** Con factorizaciones lineales elevadas a potencia uno.

$$
\frac{1}{x^2 - 4} = \frac{1}{(x+2)(x-2)} = \frac{A}{(x+2)} + \frac{B}{(x-2)} = \frac{A(x-2) + B(x+2)}{(x+2)(x-2)}
$$

Método de los sistemas de ecuaciones:

$$
A(x-2) + B(x+2) = 1 \Longrightarrow \begin{cases} A+B=0 \\ -2A+2B=1 \end{cases} \Longrightarrow \begin{cases} A=-1/4 \\ B=1/4 \end{cases}
$$

Método de sustitución de la variable:

$$
A(x-2) + B(x+2) = 1 \Longrightarrow \begin{cases} x = 2 & 4B = 1 \Longrightarrow B = 1/4 \\ x = -2 & -4A = 1 \Longrightarrow A = -1/4 \end{cases}
$$

$$
\frac{1}{x^2 - 4} = \frac{-1}{4(x+2)} + \frac{1}{4(x-2)}
$$

Academia las Rozas www.academialasrozas.com

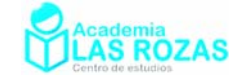

**Segundo ejemplo:** Con factorizaciones lineales elevadas a potencia diferente a uno.

$$
\frac{x}{x^3 - 3x + 2} = \frac{x}{(x - 1)^2 (x + 2)} = \frac{A}{(x - 1)^2} + \frac{B}{x - 1} + \frac{C}{x + 2} = \frac{A(x + 2) + B(x + 2)(x - 1) + C(x - 1)^2}{(x - 1)^2 (x + 2)}
$$
  
Methodo de los sistemas de ecuaciones:

$$
A(x+2) + B(x+2)(x-1) + C(x-1)^2 = x \Rightarrow \begin{cases} C+B+A=1 \\ B+C=0 \\ 2A-2B+C=0 \end{cases} \Rightarrow \begin{cases} A=1/3 \\ B=2/9 \\ C=-2/9 \end{cases}
$$

Método de sustitución de la variable:

$$
A(x+2) + B(x+2)(x-1) + C(x-1)^2 = x \Rightarrow \begin{cases} x = 1 & 3A = 1 \rightarrow A = 1/3 \\ x = -2 & 9C = -2 \rightarrow C = -2/9 \\ x = 0 & \frac{2}{3} - 2B - \frac{2}{9} = 0 \rightarrow B = 2/9 \end{cases}
$$

$$
\frac{x}{x^3 - 3x + 2} = \frac{1}{3(x-1)^2} + \frac{2}{9(x-1)} - \frac{2}{9(x+2)}
$$

**Tercer ejemplo:** Con factorizaciones con términos cuadráticos.

$$
\frac{3x^2 + 2x + 1}{x^3 + x^2 + x} = \frac{3x^2 + 2x + 1}{x(x^2 + x + 1)} = \frac{A}{x} + \frac{Bx + C}{x^2 + x + 1}
$$

Método de los sistemas de ecuaciones:

$$
A(x^{2} + x + 1) + Bx^{2} + Cx = 3x^{2} + 2x + 1 \Longrightarrow \begin{cases} A + B = 3 \\ A + C = 2 \Longrightarrow \begin{cases} A = 1 \\ B = 2 \\ C = 1 \end{cases} \end{cases}
$$

Método de sustitución de la variable:

$$
A(x^{2} + x + 1) + Bx^{2} + Cx = 3x^{2} + 2x + 1 \Rightarrow \begin{cases} x = 0 & A = 1 \\ x = 1 & 3 + B + C = 6 \\ x = -1 & 1 + B - C = 2 \end{cases} \Rightarrow \begin{cases} B = 2 \\ C = 1 \end{cases}
$$

$$
\frac{1}{x^{3} + x^{2} + x} = \frac{1}{x} + \frac{2x + 1}{x^{2} + x + 1}
$$

Ejemplos aplicados a la integración:

Valiéndonos de los ejemplos anteriores, procederemos directamente en las integrales.

$$
\int \frac{dx}{x^2 - 4} = \int \frac{dx}{(x+2)(x-2)} = \frac{-1}{4} \int \frac{dx}{(x+2)} + \frac{1}{4} \int \frac{dx}{(x-2)} = -\frac{1}{4} \ln|x+2| + \frac{1}{4} \ln|x-2| + k
$$

$$
\int \frac{x}{x^3 - 3x + 2} dx = \int \frac{x}{(x - 1)^2 (x + 2)} dx = \frac{1}{3} \int \frac{dx}{(x - 1)^2} + \frac{2}{9} \int \frac{dx}{x - 1} - \frac{2}{9} \int \frac{dx}{x + 2} = \dots
$$
  

$$
\dots = \frac{-1}{3(x - 1)} + \frac{2}{9} \ln|x - 1| - \frac{2}{9} \ln|x + 2| + k
$$

$$
\int \frac{3x^2 + 2x + 1}{x^3 + x^2 + x} dx = \int \frac{3x^2 + 2x + 1}{x(x^2 + x + 1)} dx = \int \frac{dx}{x} + \int \frac{(2x + 1)dx}{x^2 + x + 1} = \ln|x| - \ln|x^2 + x + 1| + k
$$

Academia las Rozas www.academialasrozas.com

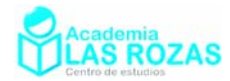

#### Ejercicios:

**8º** Integre por descomposición en fracciones simples (factores lineales):

a)  $\int_{1}^{1} \frac{1}{x^2}$ 1  $\int \frac{1}{1-x^2} dx$  b)  $\int \frac{1}{4x^2} dx$ 1  $4x^2 - 9$  $\int \frac{1}{4x^2 - 9} dx$  c)  $\int \frac{1}{x^2}$ 3 2  $\int \frac{3}{x^2 + x - 2} dx$ d)  $\left(\frac{6}{100}\right)$  $(x-1)(x+2)$  $\int \frac{6}{x(x-1)(x+2)} dx$  e)  $\int \frac{2x-3}{(x-1)^2}$  $(x-1)$  $\frac{x-3}{x}dx$ *x*  $\int \frac{2x-3}{(x-1)^2} dx$  f)  $\int \frac{5}{2x^2}$  $2x^2 + x - 1$  $\frac{x}{x}$  *dx*  $x^2 + x$  $\int \frac{5-x}{2x^2+x-1}$ g) 2  $\frac{3x^2-7x-2}{x^3}dx$  $x^3 - x$  $\int \frac{3x^2 - 7x - 2}{x^3 - x} dx$  h)  $\int \frac{x + 1}{x^2 + 4x}$  $4x + 3$  $\frac{x+1}{x+2}$  dx  $x^2 + 4x$  $\int \frac{x+1}{x^2+4x+3} dx$  i)  $\int \frac{x+2}{x^2-4}$ 4  $\frac{x+2}{2}$  dx  $x^2 - 4x$  $\int \frac{x+}{x^2-1}$ j) 2  $\frac{4x^2+2x-1}{x^3}dx$  $x^3 - x$  $\int \frac{4x^2 + 2x - 1}{x^3 - x} dx$  k) 2 3  $12x + 12$ 4  $\frac{x^2+12x+12}{x^3}dx$  $x^3 - 4x$  $\int \frac{x^2 + 12x + 12}{x^3 - 4x} dx$  1) 3 2 3 2  $\frac{x^3 - x + 3}{2}$ dx  $x^2 + x$  $\int \frac{x^3 - x +}{x^2 + x -}$ 

**Sol:** 

**1** (a) 
$$
\frac{1}{2} \ln \left| \frac{x+1}{x-1} \right| + k
$$
  
\n(b)  $\frac{1}{12} \ln \left| \frac{2x-3}{2x+3} \right| + k$   
\n(c)  $\ln \left| \frac{x-1}{x+2} \right| + k$   
\n(d)  $\ln \left| \frac{(x-1)^2 \cdot (x+2)}{x^3} \right| + k$   
\n(e)  $2 \ln |x-1| + \frac{1}{x-1} + k$   
\n(f)  $\frac{3}{2} \ln |2x-1| - 2 \ln |x+1| + k$   
\n(g)  $\frac{7}{2} \ln \left| \frac{x+1}{x-1} \right| + \frac{\ln |x^2-1|}{2} + 2 \ln |x| + k$   
\n(h)  $\ln |x+3| + k$   
\n(i)  $\frac{1}{2} \ln \left| \frac{(x-4)^3}{x} \right| + k$   
\n(j)  $\frac{1}{2} \ln |x^2(x+1)(x-1)^5| + k$   
\n(k)  $\ln \left| \frac{(x-2)^5}{x^3(x+2)} \right| + k$   
\n(l)  $\ln |(x-1)(x+2)| + \frac{x^2}{2} - x + k$ 

**9º** Integre por descomposición en fracciones simples (factores lineales y cuadráticos):

a) 
$$
\int \frac{x^2 - 1}{x^3 + x} dx
$$
  
\nb)  $\int \frac{x}{x^3 - 1} dx$   
\nc)  $\int \frac{x^2}{x^4 - 2x^2 - 8} dx$   
\nd)  $\int \frac{2x^2 + x + 8}{(x^2 + 4)^2} dx$   
\ne)  $\int \frac{x}{16x^4 - 1} dx$   
\nf)  $\int \frac{x^2 - 4x + 7}{x^3 - x^2 + x + 3} dx$ 

Sol:

a) 
$$
\ln \left| \frac{x^2 + 1}{x} \right| + k
$$
  
\nb)  $\frac{1}{\sqrt{3}} \arctan \left( \frac{(2x + 1)}{\sqrt{3}} \right) + \frac{1}{6} \ln \left| \frac{(x - 1)^2}{x^2 + x + 1} \right| + k$   
\nc)  $\frac{\sqrt{2}}{6} \arctan \left( \frac{\sqrt{2}x}{2} \right) + \frac{1}{6} \ln \left| \frac{x - 2}{x + 2} \right| + k$   
\nd)  $\arctan \left( \frac{x}{2} \right) - \frac{1}{2(x^2 + 4)} + k$   
\ne)  $\frac{1}{16} \ln \left| \frac{4x^2 - 1}{4x^2 + 1} \right| + k$   
\nf)  $2 \ln |x + 1| - \frac{\ln |x^2 - 2x + 3|}{2} + k$ 

Academia las Rozas www.academialasrozas.com

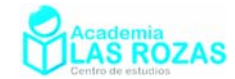

# Integrales con primitiva arcoseno

Regla de integración:

$$
\int \frac{u'}{\sqrt{a^2 - u^2}} dx = \arcsin\left(\frac{u}{a}\right) + k
$$

Ejemplos:

$$
\int \frac{dx}{\sqrt{7 - x^2}} = \arcsin\left(\frac{x}{\sqrt{7}}\right) + k
$$

$$
\int \frac{dx}{\sqrt{1-4x^2}} = \frac{1}{2} \int \frac{2dx}{\sqrt{1-4x^2}} = \frac{1}{2} \arcsin(2x) + k
$$

$$
\int \frac{dx}{\sqrt{1-4x^2}} = \frac{1}{2} \int \frac{2dx}{\sqrt{1-4x^2}} = \frac{1}{2} \arcsin(2x) + k
$$

$$
\int \frac{dx}{\sqrt{4 - (x - 3)^2}} = \arcsin\left(\frac{x - 3}{2}\right) + k
$$
\n
$$
\int \frac{dx}{\sqrt{4 - (x - 3)^2}} \to \int \frac{t = x - 3}{dt} \to \int \frac{dt}{\sqrt{4 - t^2}} = \arcsin\left(\frac{t}{2}\right) + k = \arcsin\left(\frac{x - 3}{2}\right) + k
$$

$$
\int \frac{dx}{\sqrt{-x^2 - 8x}} = \int \frac{dx}{\sqrt{-x^2 - 8x - 16 + 16}} = \int \frac{dx}{\sqrt{16 - (x + 4)^2}} = \arcsin\left(\frac{x + 4}{4}\right) + k
$$
\n
$$
\int \frac{dx}{\sqrt{-x^2 - 8x}} = \int \frac{dx}{\sqrt{-x^2 - 8x - 16 + 16}} = \int \frac{dx}{\sqrt{16 - (x + 4)^2}} \to \left[\frac{t = x + 4}{dt = dx}\right] \to \int \frac{dt}{\sqrt{16 - t^2}} = \dots
$$
\n
$$
\dots = \arcsin\left(\frac{t}{4}\right) + k = \arcsin\left(\frac{x + 4}{4}\right) + k
$$

$$
\int \frac{e^x}{\sqrt{9 - e^{2x}}} dx = \arcsin\left(\frac{e^x}{3}\right) + k
$$
\n
$$
\int \frac{e^x}{\sqrt{9 - e^{2x}}} dx \to \left[ \frac{t = e^x}{dt = e^x dx} \right] \to \int \frac{dt}{\sqrt{9 - t^2}} = \arcsin\left(\frac{t}{3}\right) + k = \arcsin\left(\frac{e^x}{3}\right) + k
$$
\n
$$
\int \frac{\sin(x)}{\sqrt{9 - e^{2x}}} dx \to \int \frac{\cos(x)}{\sqrt{9 - e^{2x}}} dx
$$

$$
\int \frac{\sin(x)}{\sqrt{3-\cos^2(x)}} dx = \arcsin\left(\frac{\cos(x)}{\sqrt{3}}\right) + k
$$
  

$$
\int \frac{\sin(x)}{\sqrt{3-\cos^2(x)}} dx \rightarrow \left[ \frac{t=\cos(x)}{dt = -\sin(x)} dx \right] \rightarrow \int \frac{-dt}{\sqrt{3-t^2}} = -\arcsin\left(\frac{t}{\sqrt{3}}\right) + k = ...
$$
  
... = -\arcsin\left(\frac{\cos(x)}{\sqrt{3}}\right) + k

Academia las Rozas www.academialasrozas.com

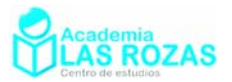

Ejercicios:

10<sup>°</sup> Calcule las siguientes integrales:

a) 
$$
\int \frac{dx}{\sqrt{1-x^2}}
$$
  
\nb)  $\int \frac{dx}{\sqrt{16-9x^2}}$   
\nc)  $\int \frac{5dx}{\sqrt{625-25x^2}}$   
\nd)  $\int \frac{dx}{\sqrt{1-(x-1)^2}}$   
\ne)  $\int \frac{dx}{\sqrt{4-(2x+3)^2}}$   
\nf)  $\int \frac{dx}{\sqrt{9-(5x+7)^2}}$   
\ng)  $\int \frac{dx}{\sqrt{-x^2-2x}}$   
\nh)  $\int \frac{dx}{\sqrt{-x^2-6x}}$   
\ni)  $\int \frac{dx}{\sqrt{-4x^2-8x}}$   
\nj)  $\int \frac{dx}{\sqrt{-x^2+6x-5}}$   
\nk)  $\int \frac{dx}{\sqrt{-x^2+4x-3}}$   
\nl)  $\int \frac{dx}{\sqrt{-4x^2+20x-9}}$   
\nm)  $\int \frac{\cos(x)}{\sqrt{1-\sin^2(x)}} dx$   
\nn)  $\int \frac{\cos(x)}{\sqrt{6\sin(x)-\sin^2(x)}} dx$   
\nñ)  $\int \frac{1+\tan^2(x)}{\sqrt{1-\tan^2(x)}} dx$   
\no)  $\int \frac{dx}{x\sqrt{1-\ln^2(x)}}$   
\np)  $\int \frac{dx}{(2x+1)\sqrt{9-\ln^2(2x+1)}}$   
\nq)  $\int \frac{xdx}{(x^2+1)\sqrt{1-\ln^2(x^2+1)}}$   
\nSol:  
\na)  $\arcsin(x)+k$   
\nb)  $\frac{1}{3}\arcsin(\frac{3x}{4})+k$   
\nc)  $\arcsin(\frac{x}{5})+k$   
\nd)  $\arcsin(x-1)+k$   
\ne)  $\frac{1}{2}\arcsin(\frac{2x+3}{2})+k$   
\nf)  $\frac{1}{5}\arcsin(\frac{5x+7}{3})+k$   
\ng)  $\arcsin(x+1)+k$   
\nh)  $\arcsin(\frac{x+3}{3})+k$   
\ni)  $\frac{1}{2}\arcsin(x+1)+k$   
\nni)  $\arcsin(\frac{2x-5}{4})+k$   
\nm)  $x+k$   
\nn)

 $\frac{1}{2} \arcsin\left(\frac{\ln(2x+1)}{3}\right) + k$  q)  $\frac{1}{2} \arcsin\left(\ln(x^2+1)\right)$ 

 $(x^2 + 1)$ ) + k

o) 
$$
\arcsin(\ln(x)) + k
$$
   
 p)  $\frac{1}{2}\arcsin\left(\frac{\ln(2x+1)}{2}\right)$ 

 **– 15 –** 

Academia las Rozas www.academialasrozas.com

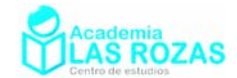

# Otras reglas de integración

Regla de integración:

$$
\int \frac{u'}{\sqrt{u^2 \pm a^2}} dx = \ln\left(\sqrt{u^2 \pm a^2} + u\right) + k
$$

Ejemplos:

$$
\int \frac{dx}{\sqrt{9x^2 - 1}} = \frac{1}{3} \int \frac{3dx}{\sqrt{9x^2 - 1}} = \frac{1}{3} \ln \left( \sqrt{9x^2 - 1} + 3x \right) + k
$$

$$
\int \frac{dx}{\sqrt{x^2 + 2x}} = \int \frac{dx}{\sqrt{(x+1)^2 - 1}} = \ln\left(\sqrt{(x+1)^2 - 1} + x + 1\right) + k
$$
\n
$$
\int \frac{dx}{\sqrt{x^2 + 2x}} = \int \frac{dx}{\sqrt{(x+1)^2 - 1}} \to \left[\frac{t = x+1}{dt = dx}\right] \to \int \frac{dt}{\sqrt{t^2 - 1}} = \ln\left(\sqrt{t^2 - 1} + t\right) + k = \dots
$$
\n
$$
\dots = \ln\left(\sqrt{(x+1)^2 - 1} + x + 1\right) + k
$$

$$
\int \frac{e^{3x}}{\sqrt{e^{6x} + 4e^{3x}}} dx = \frac{1}{3} \int \frac{3e^{3x}}{\sqrt{(e^{3x} + 2)^2 - 2}} dx = \frac{1}{3} \ln \left( \sqrt{(e^{3x} + 2)^2 - 4} + e^{3x} + 2 \right) + k
$$
  

$$
\int \frac{e^{3x}}{\sqrt{e^{6x} + 4e^{3x}}} dx \rightarrow \left[ \frac{t = e^{3x+1} + 2}{dt = 3e^{3x+1}} dx \right] \rightarrow \frac{1}{3} \int \frac{3e^{3x}}{\sqrt{(e^{3x} + 2)^2 - 4}} dx = \frac{1}{3} \int \frac{dt}{\sqrt{t^2 - 4}} = \dots
$$
  

$$
\dots = \frac{1}{3} \ln \left( \sqrt{t^2 - 4} + t \right) + k = \frac{1}{3} \ln \left( \sqrt{(e^{3x} + 2)^2 - 4} + e^{3x} + 2 \right) + k
$$

$$
\int \frac{dx}{x\sqrt{\ln^2(x) + 1}} = \ln\left(\sqrt{\ln^2(x) + 1} + \ln(x)\right) + k
$$
\n
$$
\int \frac{dx}{x\sqrt{\ln^2(x) + 1}} \to \int \frac{t}{dt} = \ln(x) \Big| \int \frac{dt}{\sqrt{t^2 + 1}} = \ln\left(\sqrt{t^2 + 1} + t\right) + k = \ln\left(\sqrt{\ln^2(x) + 1} + \ln(x)\right) + k
$$

$$
\int \frac{\cos x}{\sqrt{\sin^2(x) + 1}} dx = \ln \left( \sqrt{\sin^2(x) + 1} + \sin(x) \right) + k
$$
  

$$
\int \frac{\cos x}{\sqrt{\sin^2(x) + 9}} dx \rightarrow \left[ \frac{t}{dt} = \frac{\sin(x)}{\cos(x)dx} \right] \rightarrow \int \frac{dt}{\sqrt{t^2 + 9}} = \ln \left( \sqrt{t^2 + 9} + t \right) + k = ...
$$
  

$$
... = \ln \left( \sqrt{\sin^2(x) + 9} + \sin(x) \right) + k
$$

Academia las Rozas www.academialasrozas.com

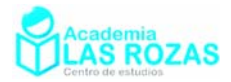

Ejercicios:

**11º** Calcule las siguientes integrales:

a) 
$$
\int \frac{dx}{\sqrt{x^2-1}}
$$
  
\nb)  $\int \frac{dx}{\sqrt{16+9x^2}}$   
\nc)  $\int \frac{5dx}{\sqrt{25x^2-625}}$   
\nd)  $\int \frac{dx}{\sqrt{(x-1)^2-4}}$   
\ne)  $\int \frac{dx}{\sqrt{(2x+3)^2-9}}$   
\nf)  $\int \frac{dx}{\sqrt{(5x+7)^2+4}}$   
\ng)  $\int \frac{dx}{\sqrt{x^2+6x-5}}$   
\nh)  $\int \frac{dx}{\sqrt{x^2+6x}}$   
\ni)  $\int \frac{dx}{\sqrt{4x^2-8x}}$   
\nj)  $\int \frac{dx}{\sqrt{5x^2+6x-5}}$   
\nk)  $\int \frac{dx}{\sqrt{x^2+4x-3}}$   
\nl)  $\int \frac{dx}{\sqrt{4x^2+20x-9}}$   
\nm)  $\int \frac{\cos(x)}{\sqrt{\sin^2(x)-1}}$   
\nn)  $\int \frac{\cos(x)}{\sqrt{\sin^2(x)-6\sin(x)}}dx$   
\nn)  $\int \frac{dx}{\sqrt{\tan^2(x)-1}}$   
\no)  $\int \frac{dx}{x\sqrt{\ln^2(x)-1}}$   
\np)  $\int \frac{dx}{(2x+1)\sqrt{\ln^2(2x+1)+9}}$   
\nq)  $\int \frac{xdx}{(x^2+1)\sqrt{\ln^2(x^2+1)-1}}$   
\n**Sol:**  
\na)  $\ln(\sqrt{x^2-1}+x)+k$   
\nb)  $\frac{1}{3}\ln(\sqrt{16+9x^2}+3x)+k$   
\nc)  $\ln(\sqrt{25x^2-625}+5x)+k$   
\nd)  $\ln(\sqrt{(x-1)^2-4}+x-1)+k$   
\ne)  $\frac{1}{2}\ln(\sqrt{(2x+3)^2-9}+2x+3)+k$   
\nf)  $\frac{1}{5}\ln(\sqrt{(5x+7)^2+4+5x+7})+k$   
\ng)  $\ln(\sqrt{(x-1)^2-1}+x-1)+k$   
\nh)  $\ln(\sqrt{(x+3)^2-9}+x+3)+k$   
\ni)  $\frac{1}{2}\ln(\sqrt{(x-1)^2$ 

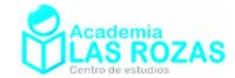

# Método de integración por partes

### Formula de integración por partes:

$$
\int u dv = uv - \int v du
$$

**Regla nemotécnica:** Sentado un día vi un valiente soldado vestido de uniforme.

Este método contiene un proceso de integración y otro de derivación. La derivada tiene propiedades destructivas frente a la integral que tiene propiedades constructivas. Nuestro objetivo al usar este método es emplear su proceso de derivación para destruir funciones sencillas como un polinomio, un arcoseno, un logaritmo, una arcotangente, etc, y en cuanto a su parte de integración evitaremos en la medida de lo posible que construya funciones más complicadas.

#### **Ejemplos:**

$$
\overline{\int xe^x dx \to} \left[ \frac{u = x \to du = dx}{dv = e^x dx \to v = e^x} \right] \to xe^x - \int e^x dx = xe^x - e^x + cte
$$

$$
\int x\cos(x)dx \to \left[\frac{u=x \to du = dx}{dv = \cos(x)dx \to v = \sin(x)}\right] \to x\sin(x) - \int \sin(x)dx = x\sin(x) + \cos(x) + k
$$

$$
\int 2^{-x} x dx \rightarrow \left[ u = x \rightarrow du = dx \atop dv = 2^{-x} dx \rightarrow v = \frac{-2^{-x}}{\ln 2} \right] \rightarrow \frac{-2^{-x}}{\ln 2} x - \int \frac{2^{-x}}{\ln 2} dx = \frac{-2^{-x}}{\ln 2} x - \frac{2^{-x}}{(\ln 2)^2} + k
$$

$$
\int \ln(x) dx \to \left[ u = \ln(x) \to du = \frac{dx}{x} \right] \to x \ln(x) - \int x \frac{dx}{x} = x \ln(x) - x + k
$$

$$
\int \arcsin(x) dx \rightarrow \left[ u = \arcsin(x) \rightarrow du = \frac{dx}{\sqrt{1 - x^2}} \right] \rightarrow x \arcsin(x) - \int \frac{xdx}{\sqrt{1 - x^2}} = \dots
$$
  

$$
dv = dx \rightarrow v = x
$$
  

$$
\dots = x \arcsin(x) + \sqrt{1 - x^2} + k
$$

$$
\int \arctan(x) dx \rightarrow \left[ u = \arctan(x) \rightarrow du = \frac{dx}{1 + x^2} \right] \rightarrow x \arctan(x) - \int \frac{xdx}{1 + x^2} = \dots
$$
  
 
$$
\dots = x \arctan(x) - \frac{1}{2} \ln(1 + x^2) + k
$$

Academia las Rozas www.academialasrozas.com

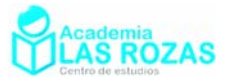

#### Ejercicios:

**12º** Calcule las siguientes integrales: a)  $\int x^2 e^x dx$  **b)**  $\int x^3 e^{x^2} dx$  **c)**  $\int (x^2 - 1)e^x dx$ d)  $\int \frac{x}{e^x} dx$  e)  $\int \frac{x^4}{e^x} dx$  $\int_{x^x}^{x^4} dx$ *f*)  $(x^2 - x)e^{-x}dx$ g)  $\int x \sin(3x) dx$ *h*)  $\int x^2 \sin(2x) dx$ *i*)  $\int x^2 \sin(x) dx$ j)  $\int x \sin^2(x) dx$ *x*  $\int x^2 \cos(x) dx$ *x*  $\cos(5x)dx$ m)  $\int \frac{x}{\cos^2(x)} dx$  <br> n)  $\int \frac{x}{\sin^2(x)} dx$  $\int \frac{x}{\sin^2(x)} dx$  **ñ**)  $\int \frac{x}{\cos^2(x)} dx$ 1  $\cos^2(x+1)$  $\frac{x+1}{2}$ *dx x*  $\int \frac{x+1}{\cos^2(x+1)}$ o)  $\int x(x-2)^4 dx$  p)  $\int x^2(x-3)^4$  $p) \int x^2 (x-3)^4 dx$ q)  $\int x^2 (2x+5)^4 dx$ r)  $\int \frac{x}{(x-1)^3} dx$  $\int \frac{x}{(x-1)^3} dx$  s)  $\int \frac{8x}{(2x-3)^2}$  $(2x-3)$  $\int \frac{8x}{(2x-3)^2} dx$  *t*) 2  $(x+1)^3$  $\int \frac{x^2}{(x+1)^3} dx$ u)  $\int x\sqrt{x-1}dx$  v)  $\int x^2\sqrt{x-2}dx$ *w*)  $\int \frac{x}{\sqrt{1-x}} dx$ 

**Sol:** 

a) 
$$
e^x(x^2 - 2x + 2) + k
$$
  
\nb)  $\frac{1}{2}x^2e^{x^2} - \frac{1}{2}e^{x^2} + k$   
\nc)  $e^x(x^2 - 2x + 1) + k$   
\nd)  $-e^{-x}(x + 1) + k$   
\ne)  $-e^{-x}(x^4 + 4x^3 + 12x^2 + 24x + 24) + k$   
\nf)  $-e^{-x}(x^2 - x) - e^{-x}(2x - 1) - 2e^{-x} + k$   
\ng)  $\frac{-\cos(3x)}{3}x + \frac{\sin(3x)}{9} + k$   
\nh)  $-\frac{x^2\cos(2x)}{2} + \frac{x\sin(2x)}{2} + \frac{\cos(2x)}{4}$   
\ni)  $-x^2\cos(x) + 2x\sin(x) + 2\cos(x) + k$   
\nj)  $\frac{x^2}{4} - \frac{x\sin(2x)}{4} - \frac{\cos(2x)}{8} + k$   
\nk)  $x^2\sin(x) + 2x\cos(x) - 2\sin(x) + k$   
\nl)  $\frac{\cos(5x)}{25} + \frac{x\sin(5x)}{5} + k$   
\nm)  $x \tan x + \ln |\cos x| + k$   
\nn)  $-x \cot(x) + \ln |\sin(x)| + k$   
\nn)  $-x \cot(x) + \ln |\sin(x)| + k$   
\nn)  $\frac{x^2(x-3)^5}{5} - \frac{x(x-3)^6}{15} + \frac{(x-3)^7}{105} + k$   
\no)  $\frac{1}{5}x(x-2)^5 - \frac{1}{30}(x-2)^6 + k$   
\np)  $\frac{x^2(x-3)^5}{5} - \frac{x(x-3)^6}{15} + \frac{(x-3)^7}{105} + k$   
\nq)  $\frac{x^2(2x+5)^5}{10} - \frac{x(2x+5)^6}{60} + \frac{(2x+5)^6}{840}$   
\nr)  $-\frac{x}{2(x+1)^2} - \frac{1}{2(x-1)} + k$   
\ns)  $-\frac{6}{2x-3} + 2\ln|2x-3| + k$   
\nt)  $-\frac{x$ 

b) 
$$
\frac{1}{2}x^2e^{x^2} - \frac{1}{2}e^{x^2} + k
$$
  
\nd)  $-e^{-x}(x+1)+k$   
\nf)  $-e^{-x}(x^2-x) - e^{-x}(2x-1) - 2e^{-x} + k$   
\nh)  $-\frac{x^2\cos(2x)}{2} + \frac{x\sin(2x)}{2} + \frac{\cos(2x)}{4} + k$   
\nh)  $\frac{x^2}{4} - \frac{x\sin(2x)}{4} - \frac{\cos(2x)}{8} + k$   
\n+ k\ni)  $\frac{\cos(5x)}{25} + \frac{x\sin(5x)}{5} + k$   
\nn)  $-x\cot(x) + \ln|\sin(x)| + k$   
\n+ k\no)  $\frac{1}{5}x(x-2)^5 - \frac{1}{30}(x-2)^6 + k$   
\n $\frac{7}{-1} + k$ \nq)  $\frac{x^2(2x+5)^5}{10} - \frac{x(2x+5)^6}{60} + \frac{(2x+5)^7}{840} + k$   
\ns)  $-\frac{6}{2x-3} + 2\ln|2x-3| + k$   
\nu)  $\frac{2}{15}\sqrt{x-1}\cdot(3x^2-x-2) + k$   
\n64)+ k\nw)  $-2x\sqrt{1-x} - \frac{4}{3}\sqrt{(1-x)^3} + k$ 

Academia las Rozas www.academialasrozas.com

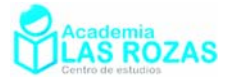

#### **13º** Calcule las siguientes integrales:

a) 
$$
\int \ln(3x)dx
$$
  
\nb)  $\int (\ln x)^2 dx$   
\nc)  $\int x^3 \ln x dx$   
\nd)  $\int \frac{\ln x}{x^2} dx$   
\ne)  $\int \frac{\ln x}{x^3} dx$   
\nf)  $\int \sqrt{x} (\ln x)^2 dx$   
\ng)  $\int \sin(\ln x) dx$   
\nh)  $\int \frac{\ln(\ln x)}{x} dx$   
\ni)  $\int \arcsin(\frac{x}{2}) dx$   
\nk)  $\int x \arcsin(x^2) dx$   
\nl)  $\int \arccos(x) dx$   
\nm)  $\int x \arctan(x^2) dx$   
\nn)  $\int x \arctan(x) dx$   
\nn)  $\int x \arctan(x^2) dx$   
\no)  $\int \frac{x \arccos(x)}{\sqrt{1-x^2}} dx$   
\no)  $\int \frac{x \arccos(x)}{\sqrt{1-x^2}} dx$   
\no)  $\int \frac{x \arccos(x)}{\sqrt{1-x^2}} dx$   
\no)  $\int x^2 \arctan(x) dx$   
\no)  $\int \frac{\arccos(x)}{\sqrt{1-x^2}} dx$   
\n**Sol:**  
\na)  $x \ln(3x) - x + k$   
\nb)  $x(\ln x)^2 - 2x \ln x + 2x + k$   
\nc)  $\frac{x^4 \ln x}{4} - \frac{x^4}{16} + k$   
\nd)  $-\frac{\ln x}{x} - \frac{1}{x} + k$   
\ne)  $\int \frac{\sqrt{x^3}}{2} \left( \frac{2(\ln x)^2}{3} - \frac{8(\ln x)}{9} + \frac{16}{27} \right) + k$   
\ng)  $\frac{x \sin(\ln x) - x \cos(\ln x)}{2} + k$   
\nh)  $\ln x \ln |\ln x| - \ln x + k$   
\ni)  $2\sqrt{x} \ln x - 4\sqrt{x} + k$   
\nj)  $2\sqrt{x} \ln x - 4\sqrt{x} + k$   
\nk)  $\frac{1}{2}x^2 \arcsin(x^2) + \frac{1}{2}\sqrt{1-x^4} + k$   
\nl)  $x \arccos(x) - \sqrt$ 

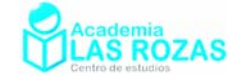

### Casos especiales con integración por partes:

El que vamos a ver es un caso especial que se da en la integración por partes, se trata de integrales que tras realizar una o varias veces el método de integración por partes obtenemos otra vez la integral que tenemos justo al principio:

$$
\int e^x \cos x dx \rightarrow \left[ \frac{u = e^x \rightarrow du = e^x dx}{dv = \cos x dx \rightarrow v = \sin x} \right] \rightarrow e^x \sin x - \int e^x \sin x dx
$$

Tenemos que resolver a parte esta integral:

$$
\int e^x \sin x dx \rightarrow \left[ u = e^x \rightarrow du = e^x dx \right] \rightarrow -e^x \cos x + \int e^x \cos x dx
$$

Sustituimos ahora en nuestra integral del principio el resultado que nos salió de la primera integración por partes:

$$
\int e^x \cos x dx = e^x \sin x - \left( -e^x \cos x + \int e^x \cos x dx \right) = e^x \sin x + e^x \cos x - \int e^x \cos x dx
$$

$$
\int e^x \cos x dx = e^x \sin x + e^x \cos x - \int e^x \cos x dx
$$

Consideremos la siguiente sustitución:

$$
I = \int e^x \cos x dx
$$

$$
I = e^x \sin x + e^x \cos x - I
$$
  
2*I* =  $e^x \sin x + e^x \cos x \rightarrow I = \frac{1}{2} (e^x \sin x + e^x \cos x) \rightarrow \int e^x \cos x dx = \frac{1}{2} (e^x \sin x + e^x \cos x)$ 

Finalmente incorporamos la constante *k*:

$$
\int e^x \cos x dx = \frac{1}{2} \left( e^x \sin x + e^x \cos x \right) + k
$$

Ejercicios:

12<sup>o</sup> Calculate las siguientes integrales:  
\na) 
$$
\int e^x \sin(2x) dx
$$
 b)  $\int e^x \cos^2 x dx$  c)  $\int xe^x \cos x dx$   
\nd)  $\int e^{3x} \cos(3x) dx$  e)  $\int xe^{x^2} \cos(x^2) dx$  f)  $\int 2^x \sin(x) dx$ 

**Sol:** 

a) 
$$
\frac{e^x}{5}(\sin(2x) - 2\cos(2x)) + k
$$
  
\nb)  $e^x \cos^2(x) + \frac{e^x}{5}(\sin(2x) - 2\cos(2x)) + k$   
\nc)  $\frac{e^x}{2}(x \cos x + x \sin x - \sin x) + k$   
\nd)  $\frac{e^{3x}}{6}(\cos(3x) + \sin(3x)) + k$   
\ne)  $\frac{e^{x^2}}{4}(\cos(x^2) + \sin(x^2)) + k$   
\nf)  $\frac{2^x}{1 + \ln^2(x)}(\ln(2)\sin(x) - \cos(x)) + k$ 

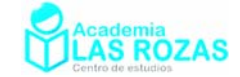

# Método de las circulaciones

Se trata de una forma de determinar las integrales que usamos para calcular áreas en bachillerato. Para usar este método requerimos tener en cuenta lo siguiente:

- **1º** Debemos dibujar las gráficas de las funciones que vamos a utilizar así como pintar o rayar el área que vamos a calcular.
- **2º** Una vez pintada el área que calculamos, debemos pintar flechas que recorran ese área en el sentido de las agujas del reloj (sentido horario). La razón es que las áreas que recorramos en sentido horario siempre serán positivas. Si las recorremos en sentido antihorario (contrario a las agujas del reloj) serán negativas.

Solo usaremos el sentido antihorario para recortar áreas como veremos en el octavo ejemplo. Y en cada trayectoria usaremos el siguiente esquema:

$$
\int_{a}^{b} f(x) dx
$$

*f* ( $x$ )  $\equiv$  Función que define el camino o trayectoria que rodea al área o a una parte de ella.

*a* ≡ Punto de partida o de inicio de dicho camino o trayectoria que bordea el área.

*b* ≡ Punto final de dicho camino o trayectoria que bordea el área.

Procederemos a estudiar dos ejemplos del método paso a paso.

# Ejemplos:

## **Primer ejemplo:**

Calcular el área comprendida entre las curvas:

$$
f(x) = 6x \qquad \qquad g(x) = 6x^2
$$

Igualamos las dos funciones para calcular la coordenada *x* en el que las dos funciones se cruzan:

$$
f(x) = g(x) \rightarrow 6x = 6x^2 \rightarrow \begin{cases} x = 0\\ x = 1 \end{cases}
$$

Procedemos a representarlas y a colocar las flechas en el sentido horario (de las agujas del reloj):

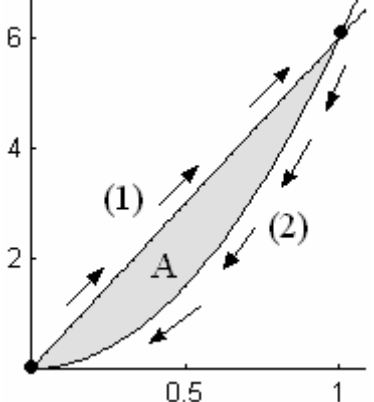

El camino (1) se inicia desde  $x = 0$  hasta  $x = 1$  siguiendo la curva  $f(x)$ , a este camino le corresponderá la integral:

$$
\int\limits_0^1 6x dx
$$

El camino (2) se inicia desde  $x = 1$  hasta  $x = 0$  siguiendo la curva  $g(x)$ , a este camino le corresponderá la integral:

$$
\int_{1}^{0} 6x^2 dx
$$

Para determinar el área A sumando las dos integrales, lo que implica el haber echo una circulación completa subiendo por el camino (1) desde *x* = 0 hasta *x* = 1 y bajando por el camino (2) desde  $x = 1$  hasta  $x = 0$ :

$$
A = \int_{0}^{1} 6x dx + \int_{1}^{0} 6x^{2} dx = \left[ 3x^{2} \right]_{0}^{1} + \left[ 2x^{3} \right]_{1}^{0} = 3 - 2 = 1
$$

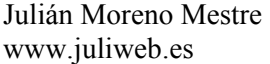

Academia las Rozas www.academialasrozas.com

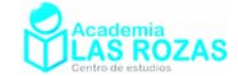

#### **Segundo ejemplo:**

Calcular el área comprendida entre las curvas:

$$
f(x) = 4 \qquad \qquad g(x) = x^2
$$

Igualamos las dos funciones para calcular la coordenada *x* en el que las dos funciones se cruzan:

$$
f(x) = g(x) \to 4 = x^2 \to x = \pm 2
$$

Representamos la función y estudiamos los caminos:

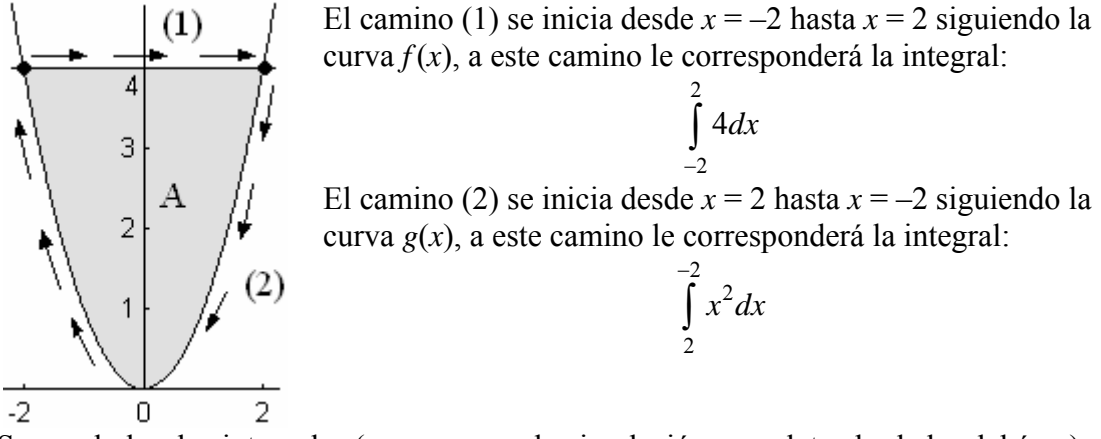

Sumando las dos integrales (que suponen la circulación completa alrededor del área) determinamos el área:

$$
A = \int_{-2}^{2} 4dx + \int_{2}^{-2} x^2 dx = [4x]_{-2}^{2} + \left[\frac{x^3}{3}\right]_{2}^{-2} = 16 - \frac{16}{3} = \frac{32}{3}
$$

#### **Tercer ejemplo:**

Calcula el área entre el eje de abscisa y la curva:

$$
f(x) = -x^4 + 8x^2 + 9
$$

Determinamos los puntos de corte con el eje de abscisas:

$$
-x^4 + 8x^2 + 9 = 0 \to x = \pm 3
$$

Realizamos la representación gráfica:

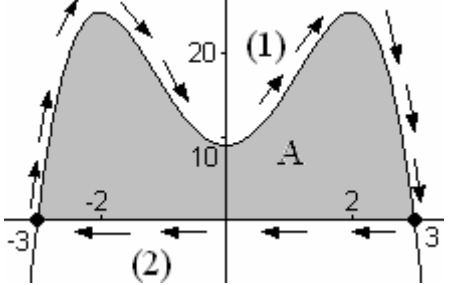

El camino (1) se inicia desde  $x = -3$  hasta  $x = 3$ siguiendo la curva  $f(x)$ , a este camino le corresponderá la integral:

−

$$
\int_{-3}^{3} \left( -x^4 + 8x^2 + 9 \right) dx
$$

El camino (2) se inicia desde  $x = 3$  hasta  $x = -3$  siguiendo la curva  $f(x)$ , a este camino le corresponderá la integral:

$$
\int_{3}^{-3} 0 dx
$$

Y haciendo la circulación completa (suma de las integrales) calculamos el área:

$$
A = \int_{-3}^{3} \left( -x^4 + 8x^2 + 9 \right) dx + \int_{3}^{-3} 0 dx = \left[ -\frac{x^5}{5} + \frac{8}{3}x^3 + 9x \right]_{3}^{-3} + 0 = \frac{504}{5}
$$

Academia las Rozas www.academialasrozas.com

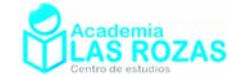

#### **Cuarto ejemplo:**

Calcular el área comprendida entre las curvas:

$$
f(x) = x^3 - x \qquad \qquad g(x) = 1 - x^2
$$

Igualamos las dos funciones para calcular las coordenadas de *x* en el que las dos funciones se cruzan:

$$
f(x) = g(x) \to x^3 - x = 1 - x^2 \to x(x^2 - 1) = 1 - x^2 \to x = \pm 1
$$

Representamos la función y estudiamos los caminos: El camino (1) se inicia desde  $x = -1$  hasta  $x = 1$  siguiendo

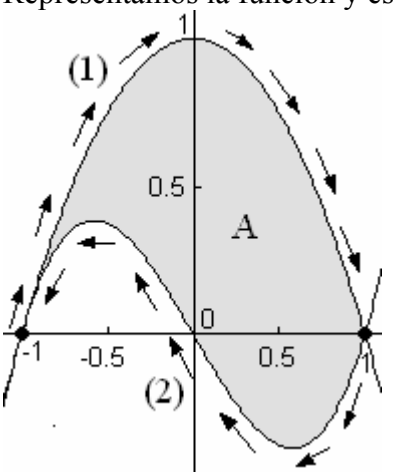

 $\int \left(1 - x^2\right) dx$ 1 − El camino (2) se inicia desde  $x = 1$  hasta  $x = -1$  siguiendo

la curva  $g(x)$ , a este camino le corresponderá la integral:

 $(1-x^2)$ 

1

la curva  $f(x)$ , a este camino le corresponderá la integral:

$$
\int_{1}^{-1} \left( x^3 - x \right) dx
$$

Y haciendo la circulación completa (suma de las integrales) calculamos el área:

$$
A = \int_{-1}^{1} \left(1 - x^2\right) dx + \int_{1}^{-1} \left(x^3 - x\right) dx = \left[x - \frac{x^3}{3}\right]_{-1}^{1} + \left[\frac{x^4}{4} - \frac{x^2}{2}\right]_{1}^{-1} = \frac{4}{3} + 0 = \frac{4}{3}
$$

#### **Quinto ejemplo:**

Calcula el área comprendida entre las curvas:

$$
f(x) = x^2 - 4x
$$
  $g(x) = 6x - x^2$ 

Calculamos los puntos de corte:

$$
f(x) = g(x) \to x^2 - 4x = 6x - x^2 \to x = 0 \quad x = 5
$$

Representamos estas curvas:

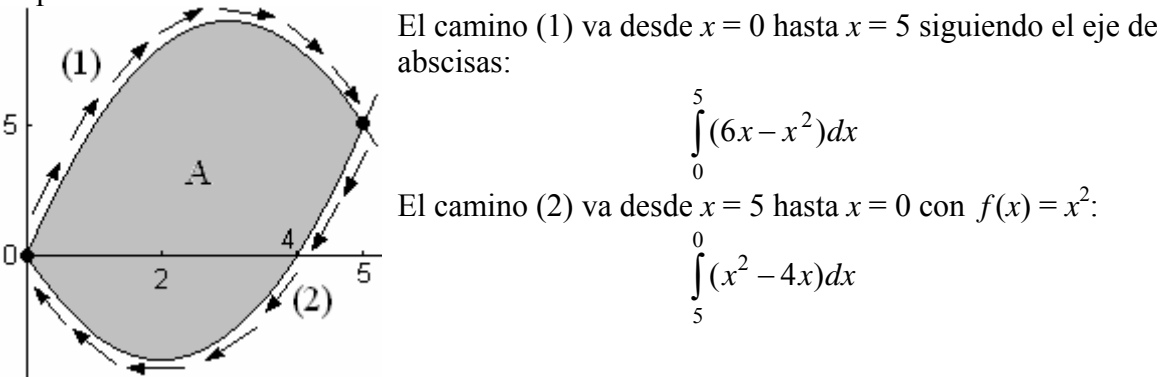

Y haciendo la circulación completa (suma de las integrales) calculamos el área:

$$
A = \int_{0}^{5} (6x - x^{2}) dx + \int_{5}^{0} (x^{2} - 4x) dx = \left[ 3x^{2} - \frac{x^{3}}{3} \right]_{0}^{5} + \left[ \frac{x^{3}}{3} - 2x^{2} \right]_{5}^{0} = \frac{125}{3}
$$

Academia las Rozas www.academialasrozas.com

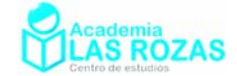

#### **Sexto ejemplo:**

Calcular el área comprendida entre las curvas:

$$
f(x) = x^3 - x \qquad \qquad g(x) = x
$$

Igualamos las dos funciones para calcular las coordenadas de *x* en el que las dos funciones se cruzan:

$$
f(x) = g(x) \rightarrow x^3 - x = x \rightarrow x = 0, \ x = \pm \sqrt{2}
$$

Representando las dos funciones podemos fijarnos que el área que vamos a calcular está dividida en dos regiones, cada región será circulada en sentido de las agujas del reloj.  $1.5 -$ 

El área  $A_1$  es recorrida por el camino (1)

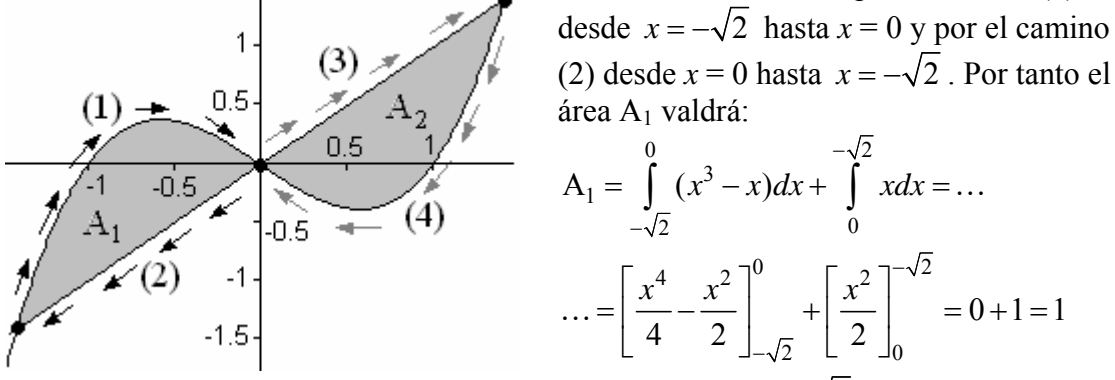

El área A<sub>2</sub> es recorrida por el camino (3) desde  $x = 0$  hasta  $x = \sqrt{2}$  y por el camino (4) desde  $x = 0$  hasta  $x = \sqrt{2}$ . Por tanto el área A<sub>2</sub> valdrá:

$$
A_2 = \int_{\sqrt{2}}^0 (x^3 - x) dx + \int_0^{\sqrt{2}} x dx = \left[ \frac{x^4}{4} - \frac{x^2}{2} \right]_{\sqrt{2}}^0 + \left[ \frac{x^2}{2} \right]_0^{\sqrt{2}} = 0 + 1 = 1
$$

El área total será por tanto:

$$
A = A_1 + A_2 = 1 + 1 = 2
$$

#### **Séptimo ejemplo:**

Desde  $x = -\pi$  hasta  $x = \pi$  calcula el área comprendida entre el eje de abscisa ( $f(x) = 0$ ) y la curva:

$$
g(x) = \sin(x)
$$

Igualando las dos funciones calcular los puntos de corte de  $g(x)$  con el eje de abscisa:  $f(x) = g(x) \rightarrow 0 = \sin(x) \rightarrow x = 0, \ x = \pm \pi$ 

Representamos ahora la curva y analizamos sus caminos.

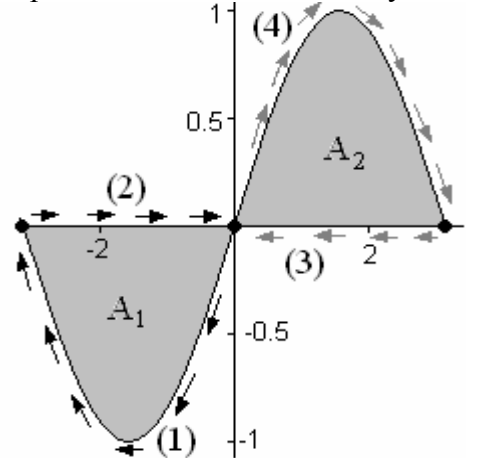

Analizamos cada área por separado y siguiendo circulaciones en el sentido de las agujas del reloj:

El área  $A_1$  es recorrida por el camino (1) desde  $x = 0$  hasta  $x = -\pi$  y por el camino (2) desde  $x = -\pi$  hasta  $x = 0$ . Por tanto el área A<sub>1</sub> valdrá:

$$
A_1 = \int_0^{-\pi} \sin(x)dx + \int_{-\pi}^0 0dx = [\cos(x)]_0^{-\pi} = 1 + 1 = 2
$$

El área A<sub>2</sub> es recorrida por el camino (4) desde  $x = 0$  hasta  $x = \pi$  y por el camino (3) desde  $x = \pi$  hasta  $x = 0$ . Por tanto el área A<sub>2</sub> valdrá:

Academia las Rozas www.academialasrozas.com

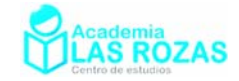

$$
A_2 = \int_0^{\pi} \sin(x) dx + \int_{\pi}^0 0 dx = [\cos(x)]_0^{\pi} = 1 + 1 = 2
$$

El área total será por tanto:

$$
A = A_1 + A_2 = 2 + 2 = 4
$$

#### **Octavo ejemplo:**

Calculamos el área comprendida entre una circunferencia de radio 2 y otra de radio 1 definida por las siguientes curvas:

$$
f(x) = \sqrt{1 - x^2}
$$
  $g(x) = -\sqrt{1 - x^2}$   $h(x) = \sqrt{4 - x^2}$   $u(x) = -\sqrt{4 - x^2}$ 

Representamos él área que vamos a calcular encerrada por estas funciones:

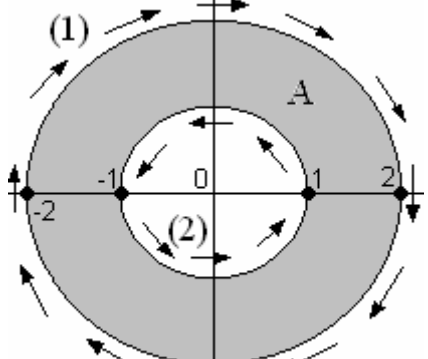

Esta área se compone de una circunferencia grande de radio 2 y una pequeña de radio 1. La circunferencia grande es el camino (1) y la pequeña el camino (2). El área se logra recorriendo en sentido horario el camino (1) y en sentido antihorario el camino (2). El camino (2) recorrido en este sentido funciona recortando un trozo de área a la circunferencia grande delimitada por el camino (1).

Las integrales definidas que tenemos que plantear son: Las integrales definidas del camino (1) son:

$$
\int_{2}^{-2} -\sqrt{4-x^2} dx + \int_{-2}^{2} \sqrt{4-x^2} dx = 2 \int_{-2}^{2} \sqrt{4-x^2} dx
$$

Las integrales del camino (2) son:

$$
\int_{-1}^{1} -\sqrt{1-x^2} \, dx + \int_{1}^{-1} \sqrt{1-x^2} \, dx = 2 \int_{1}^{-1} \sqrt{1-x^2} \, dx
$$

Estas integrales se calculan fácilmente con la regla de integración:

$$
\int \sqrt{a^2 - x^2} dx = \frac{x\sqrt{a^2 - x^2}}{2} + \frac{a^2}{2} \arcsin\left(\frac{x}{a}\right)
$$

El área será por tanto:

$$
A = 2\int_{-2}^{2} \sqrt{4 - x^2} dx - 2\int_{1}^{-1} \sqrt{1 - x^2} dx = ...
$$
  

$$
... = 2\left[\frac{x\sqrt{4 - x^2}}{2} + 2\arcsin\left(\frac{x}{2}\right)\right]_{-2}^{2} + 2\left[\frac{x\sqrt{1 - x^2}}{2} + \frac{1}{2}\arcsin\left(x\right)\right]_{1}^{-1} = 2^2 \pi - 1^2 \pi = 3\pi
$$

Representamos esta curva:

Academia las Rozas www.academialasrozas.com

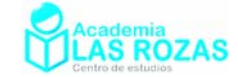

#### **Noveno ejemplo:**

Calcula el área comprendida entre las rectas  $x = 1$  y  $x = 4$  y bajo la curva:

$$
f(x) = \sqrt{x}
$$

 $\overline{2}$ (2)  $1.5$  $(3)$  $\mathbf{1}$  $\overline{A}$  $0.5$  $(1)$  $\overline{a}$  $\cap$ З  $(4)$ 

Cuatro caminos, los caminos verticales (1) y (3) son de integral nula, ya que.

$$
\int_{4}^{4} y dx = y \int_{4}^{4} dx = 0
$$
 
$$
\int_{1}^{1} y dx = y \int_{1}^{1} dx = 0
$$

El camino (4) parte desde  $x = 4$  hasta  $x = 1$  por el eje de abscisas:

$$
\int_{4}^{1} 0 dx = 0
$$

El camino (2) se inicia desde  $x = 1$  hasta  $x = 4$  siguiendo la curva  $f(x)$ , por tanto:

4 1 *xdx* ∫

Y haciendo la circulación completa (suma de las integrales) calculamos el área:

$$
A = \int_{1}^{1} ydx + \int_{1}^{4} \sqrt{x}dx + \int_{4}^{4} ydx + \int_{4}^{1} 0dx = \left[\frac{2}{3}x^{3/2}\right]_{1}^{4} + 0 + 0 + 0 = \frac{14}{3}
$$

#### **Décimo ejemplo:**

Calcula el área desde *x* = 0 hasta *x* = 3 bajo la curva:

$$
f(x) = \begin{cases} x^2 & x \le 2 \\ 6 - x & x > 2 \end{cases}
$$

Representamos esta curva:

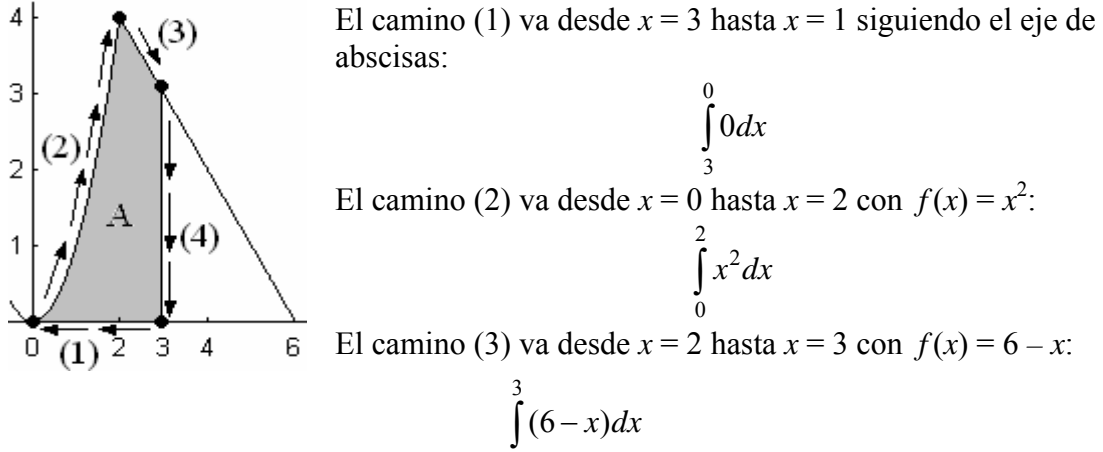

Cuatro caminos, el camino (4) es vertical y de integral nula:

$$
\int_{3}^{3} ydx = y \int_{3}^{3} dx = 0
$$

Y haciendo la circulación completa (suma de las integrales) calculamos el área:

2

$$
A = \int_{3}^{0} 0 dx + \int_{0}^{2} x^{2} dx + \int_{2}^{3} (6 - x) dx + \int_{3}^{3} y dx = 0 + \left[ \frac{x^{3}}{3} \right]_{0}^{2} + \left[ 6x - \frac{x^{2}}{2} \right]_{2}^{3} + 0 = \frac{37}{6}
$$

Academia las Rozas www.academialasrozas.com

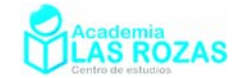

Ejercicios:

- 1<sup>o</sup> Calcular el área del recinto determinado por la función  $f(x) = x^2 3x + 2$ , el eje OX y las rectas  $x = 0$  y  $x = 3$ . **Sol:** 11/6.
- 2<sup>o</sup> Halla el área determinada por las curvas  $y = x^2$ ,  $y = 1/x$  y la recta  $y = 2$ . **Sol:** 1.83.
- **3<sup>o</sup>** Hallar el área limitada por la parábola  $y = -x^2 + 9y$  el eje de abscisas. **Sol:** 36.
- **4º** Calcular el área de la superficie limitada por la curva *y* = 6/*x* el eje de abscisas y las rectas  $x = 1$  y  $x = 6$ . **Sol:** 6·ln6.
- **5º** Calcule él área comprendida entre un circulo de radio raíz de dos centrado en el origen y la parábola *y* = *x* 2 . **Sol:** 1.90.
- **6º** Determine cuanto vale el área comprendida entre la semicircunferencia de radio dos y la recta *y* = 1. **Sol:** 2.46.
- **7°** Halla el área encerrada entre las curvas  $y = x^4 4x^2$ ,  $y = x^2 4$ . **Sol:** 8.
- **8°** Halla el área comprendida entre las curvas  $y = x^3 x$ ,  $y = 3x$ . **Sol:** 8.
- **9º** Halla el área comprendida entre la gráfica de la función *y* = tan*x*, el eje de abscisas y la recta  $x = \pi/4$ . **Sol:**  $\ln(2)/2$ .
- 10<sup>°</sup> Halla el área determinada por  $y = x^2 + 1$  y su recta normal en  $x = 1$ . Sol: 125/48.
- **11<sup>°</sup>** Halla el área determinada por  $y = x^2 + 1$ , su recta normal en  $x = 1$  y los ejes. **Sol:** 16/3.
- 12<sup>°</sup> Halla el área comprendida entre la gráfica de las funciones:  $y = x^2 2x$  e  $y = x^3(x 2)$ . **Sol:** 4/15.
- **13<sup>°</sup>** Halla el área comprendida entre la gráfica de las funciones:  $y = -x^4 + 2x^2$ ,  $y = x + 2$  e  $y = -x + 2$ . **Sol:** 31/15.
- **14°** Calcular el área comprendida entre la curva  $v = |x 1|$  e  $v = 2$ . **Sol:** 4.
- **15°** Calcular el área encerrada entre las gráficas de  $g(x) = x^3 3x^2 + 3x$  y  $f(x) = x$  en [0,2] **Sol:** 1/2.
- **16<sup>°</sup>** Halla el área de la menor de las regiones acotadas por las curvas  $x^2 + y^2 = 2$  y  $x = y^2$ . **Sol:** 1.90.

**17º** Calcular el área de la región acotada entre las curvas:  $y = \sqrt{x}$   $y = \sqrt{2-x}$   $y = 0$ **Sol:** 4/3.

- 18<sup>°</sup> *i*, Cuál de todas las rectas que pasan por (1, 2) determina con  $y = x^2$  la región de mínima área? **Sol:** *y* = 2*x.*
- **19°** Calcula el área de la figura limitada por las curvas  $y = e^x$ ,  $y = e^{-x}$  y la recta  $x = 1$ . **Sol:** 1.09.

Academia las Rozas www.academialasrozas.com

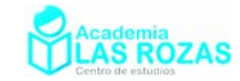

- 20<sup>°</sup> Calcular el área de la superficie comprendida entre la circunferencia  $x^2 + y^2 = 16$  y la parábola  $x^2 = 12(y - 1)$ . **Sol:** 14.4.
- **21º** Calcula el área del recinto encerrado por las gráficas:

$$
y = -x^2 + 7
$$
 
$$
y = \frac{6}{x}
$$

**Sol:** 0.509.

- **22°** Halla el área comprendida entre las curvas  $y = 2 x^2$ ,  $y = |x|$ . **Sol:** 7/3.
- **23º** Calcular el área comprendida entre la función *y* = ln(*x*), el eje OX y la tangente a la curva en el punto *x* = *e*. **Sol:** 0.359.
- **24º** Calcular el área de las regiones del plano limitadas por el eje de abscisa y las curvas:
	- a)  $y = x^2 3x$ .
	- b)  $y = |x^2 5x + 4|$ .
	- c)  $y = x(x-1)(x-3)$ .
	- d)  $y = x^3 6x^2 + 8x$ .

**Sol:** a) 9/2; b) 9/2; c) 37/12; d) 8.

- **25<sup>°</sup>** Área comprendida entre la curva  $y = ln(x^2 + 1)$  y la curva  $y = ln5$ . **Sol:** 3.57.
- **26°** Calcular el área encerrada entre las gráficas de  $g(x) = x^3 3x^2 + 3x$  y  $f(x) = x$  en [0, 2]. **Sol:** 1/2.
- **27º** Calcular el área de la región acotada entre el eje de abscisa y las curvas:

$$
y = \sqrt{x} \qquad \qquad y = \sqrt{2 - x}
$$

**Sol:** 4/3.

**28º** Hallar el área de una de las regiones iguales encerradas por las gráficas:  $y = |\sin(x)|$   $y = |\cos(x)|$ 

**Sol:** 1.83.

**29º** Hallar el área de la región acotada entre el eje de abscisa y la curva:

$$
y = \left| x^3 - 1 \right| - 2
$$

**Sol:** 2.50.

- **30°** Calcular el valor de *m* para que el área del recinto limitado por la curva  $y = x^2 y$  la recta *y* = *mx* sea de 9/2. **Sol:** *m* = –3.
- **31°** Hallar el valor de "*a*" para que el área de la región limitada por la curva y =  $-x^2 + a$  y el eje OX sea igual a 36. **Sol:** *a* = 9.
- **32°** Hallar el valor de *a* para que el área de la región limitada por la curva  $y = -x^2 + a$  y el eje OX sea igual a 36. **Sol:** *a* = 9.